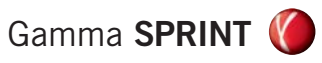

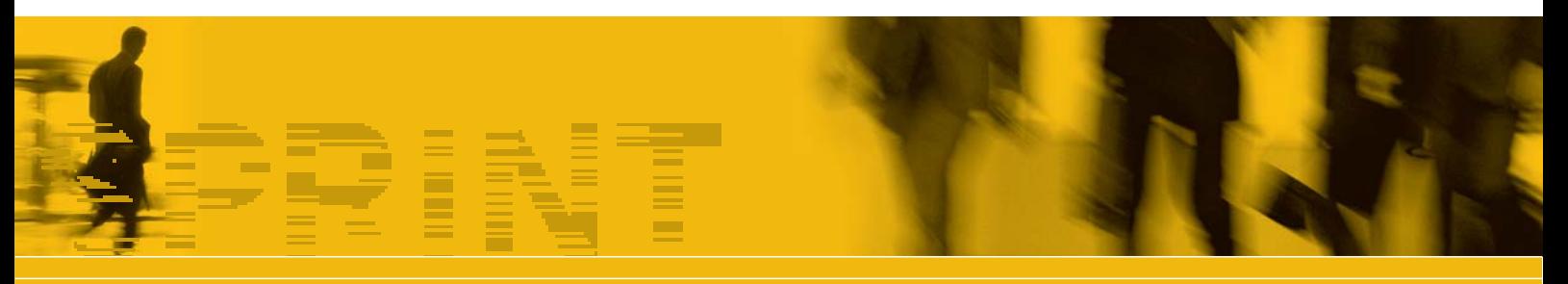

Il Gestionale per le Piccole Imprese

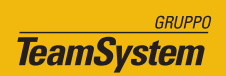

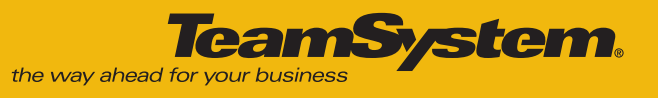

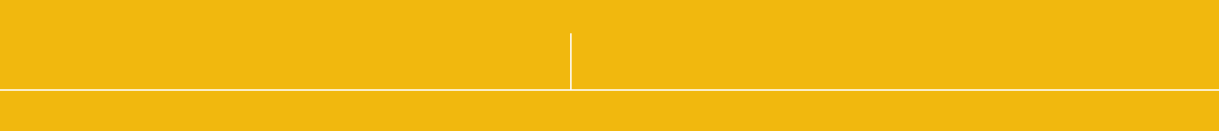

# **Indice Generale**

- **Flusso grafico procedura** 2
- **Caratteristiche Tecniche** 3
- **Caratteristiche Generali** 4
- Utility 6
- **Area Amministrazione e Controllo** 14
- 16 Amministrazione
- 24 Tesoreria e Finanza
- 26 Controllo di Gestione
- **Area Vendite, Acquisti e Magazzino** 30
- **Configuratore Commerciale** 38

# **Flusso Grafico Procedura**

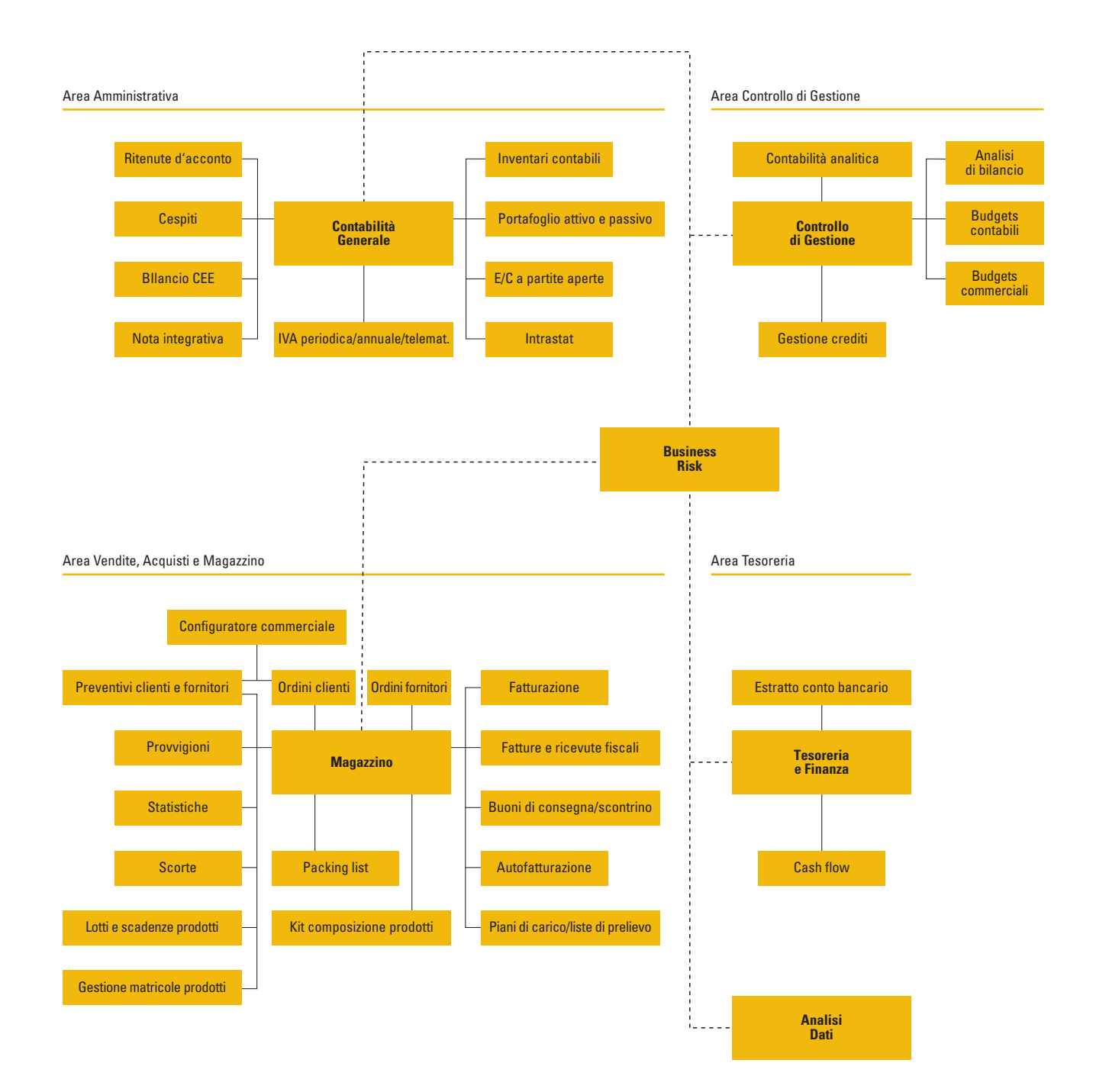

**TeamSystem.** the way ahead for your busine

### **Gamma Sprint**

Con la sua impostazione modulare, fornisce gli strumenti necessari per la copertura funzionale dell'azienda nella Gestione Amministrativa, Commerciale e Controllo di Gestione.

Permette di reperire, correlare e rielaborare rapidamente le informazioni fornendo, in chiave gestionale, una visione completa degli eventi aziendali ed il necessario supporto decisionale ed esecutivo per la loro gestione.

La procedura, pur essendo progettata per funzionare in ambiente esclusivamente grafico, è realizzata con tecniche tali che il suo utilizzo risulta semplice ed immediato anche ad utenti non esperti o provenienti da ambienti non grafici.

Infatti le procedure sono utilizzabili completamente con o senza mouse e sono state progettate per mantenere la stessa semplicità d'uso che da sempre contraddistingue i prodotti TeamSystem, frutto dell'esperienza decennale maturata nello sviluppo del software. Gamma Sprint rappresenta lo stato dell'arte in termini di metodologia di sviluppo e di tecnologia.

### **Metodologia di sviluppo**

Ciascun componente del progetto viene sviluppato attraverso un ciclo di vita del software composto da diverse fasi disposte in cascata; ciascuna fase produce un risultato che viene controllato e documentato prima di passare alla fase successiva. L'obiettivo di questo articolato processo consiste in maggiore efficienza e qualità del prodotto.

### **Architettura**

Gamma Sprint viene progettato con l'ausilio di strumenti ad altissimo livello tecnologico. Base Dati disegnata con l'ausilio di uno strumento CASE "Computer Aided Software Engineering" che consente di creare, documentare e manutenere basi dati relazionali portabili su tutte le piattaforme Desktop e/o Client/Server. Utilizzo di uno strumento per la storicizzazione ed il controllo delle versioni dei componenti con la possibilità di recuperare versioni precedenti ed evidenziare differenze fra diverse versioni. Accesso ai dati via OLEDB che fornisce altissime prestazioni e maggiore scalabilità del prodotto verso qualsiasi Database Server Relazionale. Ambiente di test regressivo automatizzato della Mercury Interactive al fine di ottenere maggiore qualità del software in fase di rilascio.

### ARCHITETTURA CLIENT-SERVER A TRE LIVELLI

Il primo livello è rappresentato dall'interfaccia utente, nel secondo livello viene incapsulata l'intelligenza dell'applicazione mentre il terzo livello e' rappresentato dal Database Server. L'architettura a tre livelli consente una maggiore scalabilità dell'applicazione avendo la possibilità di collocare i vari livelli dell'applicazione sulla stessa macchina "Stand-alone" o su macchine diverse che possono essere anche remote. Tutte le procedure sono interamente sviluppate come componenti ActiveX che espongono interfacce di programmazione verso l'ambiente office e verso qualsiasi altro prodotto che supporta l'architettura COM "Component Object Model". Questo si traduce in una maggiore modularità, integrabilità e flessibilità dell'applicazione.

Gamma Sprint consente la personalizzazione del layout delle maschere e l'introduzione di VBScript in determinati eventi che consentono di estendere le funzionalità dell'applicativo senza intervenire sul sorgente. Totale integrazione in ambiente office; in qualsiasi momento è possibile avere un collegamento diretto e trasparente dell'applicativo con Word, Excel e Outlook, in più grazie al modello ad oggetti fornito sarà possibile accedere ai dati ed all'applicativo direttamente dall'ambiente Office. Estensione multimediale; è possibile collegare

a qualsiasi procedura dati di tipo binario di qualsiasi genere (documenti word, cartelle excel, immagini, filmati video, file audio, scannerizzazione ecc..). Documentazione utente in formato HTML consultabile da qualsiasi browser HTML.

Gamma Sprint si basa su un FrameWork progettato internamente. Il FrameWork consiste in un insieme di componenti ActiveX di base che ci permettono di estendere le funzionalità fornite dall'ambiente di Microsoft, di ottenere ottimi risultati in termini di uniformità comportamentale e di interfaccia utente, maggiore qualità dei programmi ed una maggiore flessibilità nell'introduzione di innovazioni tecnologiche e funzionali sull'intero applicativo.

Per la generazione delle stampe è stato adottato Crystal Report, standard mondiale e strumento evoluto, pienamente integrato nell'ambiente di sviluppo della Microsoft, consente una piena integrazione con Internet e la personalizzazione delle stampe da parte dell'utilizzatore.

## **Area Amministrativa**

L'Area Amministrativa di Gamma Sprint è strutturata per una gestione multi-aziendale con tenuta della contabilità "Ordinaria a partita doppia" e con denuncia periodica IVA Mensile o Trimestrale. La procedura si pone come obbiettivo principale l'assolvimento degli obblighi e adempimenti di carattere contabile e fiscale (Giornali e Libri Fiscali, Registri IVA, Partitari, ecc.) ed è costantemente e tempestivamente aggiornata alle normative in vigore.

La parte prettamente contabile offre una copertura funzionale per una vasta casistica di regimi fiscali/IVA previsti dalle attuali disposizioni di legge come per esempio:

- Pro-Rata IVA,
- Ventilazione dei Corrispettivi,
- con l'esercizio di più attività (ex IVA Quater),
- IVA ad esigibilità differita,
- Editoria,
- Autotrasportatori di merci per conto terzi,
- Esercenti impianti distribuzione carburanti,
- Agenzie di viaggio,
- Sub-Fornitura,
- commercio di Beni Usati,
- operatori di import-export con gestione del Plafond IVA sia Fisso che Mobile, ecc.

L'Area Amministrativa è in grado di fornire anche i dati necessari alla compilazione delle varie Dichiarazioni Periodiche Fiscali/Iva come per esempio:

- Dichiarazione Annuale IVA,

- Modelli INTRASTAT (Cartacei Telematici),
- F24,
- Dichiarazione dei sostituti d'imposta/770.

Per la sua impostazione, è il fulcro centrale di Gamma Sprint, essendo allo stesso tempo origine e/o destinazione di dati, sia previsionali che consuntivi, utilizzabili in maniera semplice, integrata e veloce in tutte le specifiche esigenze aziendali ed è composta dai seguenti moduli:

- Contabilità generale ed IVA
- Ratei e Risconti
- Ritenute d'acconto
- Cespiti (Civilistici/Fiscali)
- F24
- Intrastat
- Bilancio CEE Nota Integrativa
- Inventari contabili
- Riclassificazione di bilancio
- Statistiche contabili
- Portafoglio Attivo/Passivo
- Estratto conto a partite aperte
- (Clienti Fornitori Conti Contabili)

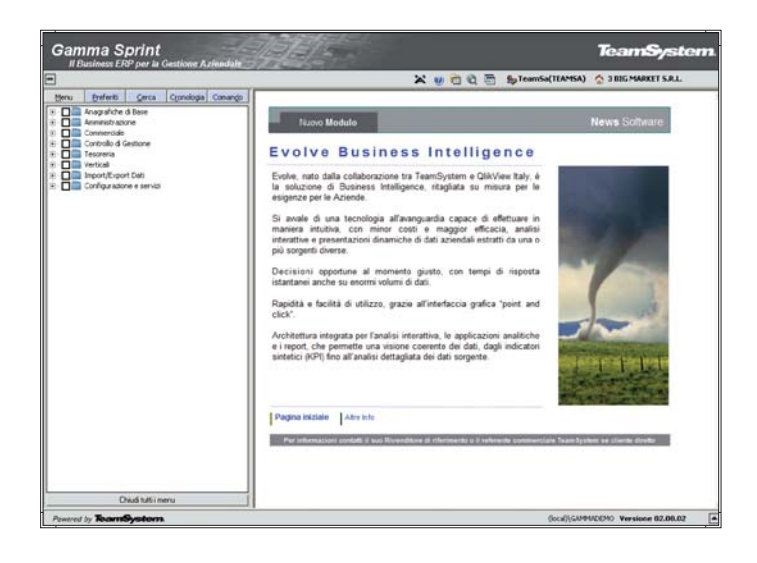

# **Area Tesoreria e Finanza**

Una scrupolosa gestione aziendale esige da parte della Tesoreria un attento monitoraggio dell'impiego dei fondi aziendali, in modo da delineare politiche che possano incidere in maniera positiva sul risultato economico. L'area Tesoreria e Finanza di Gamma Sprint è completamente integrata con i moduli Amministrazione e Commerciale, e si articola nei moduli Cash Flow e Estratto conto Bancario.

Il modulo Cash Flow permette di monitorare e gestire i flussi di cassa attingendo i dati necessari all'analisi dai saldi contabili, da banca e cassa, dallo scadenziario attivo e passivo e dagli ordini clienti e fornitori aperti.

Il modulo dell'Estratto conto Bancario consente di seguire analiticamente, con aggiornamento in tempo reale, i movimenti finanziari intervenuti sui conti riferibili ad Istituti di Credito.

Una corretta parametrizzazione dei moduli, conforme alle modalità di gestione aziendale, permette l'ottenimento di risultati ed informazioni tali da determinare la corrente situazione finanziaria, confrontabile rispetto alla programmazione, per individuare le eventuali correzioni da apportare.

# **Area Controllo di Gestione**

Al fine di ottenere una completa e corretta gestione di una azienda, è di importanza fondamentale avere a disposizione degli strumenti che permettano di pianificarne le attività e di conseguenza controllarne, per i vari aspetti (economico, finanziario ecc.), il grado di realizzazione degli obbiettivi prefissati. L' Area di controllo e gestione intende offrire tali strumenti, che nello specifico sono composti

- dai seguenti moduli integrati:
- Contabilità analitica,
- Budget Commerciali,
- Budget di Conto economico.

In base alle singole esigenze aziendali, l'utente può impostare in maniera semplice e parametrica quale modulo utilizzare, in che modo, con quale periodicità e per singolo tipo di Budget prevedere fino a 99 diverse combinazioni di elaborazione.

# **Area Vendite, Acquisti e Magazzino**

L'area Commerciale comprende tutti i moduli che permettono di gestire le attività aziendali collegate alle vendite e agli acquisti.

Le caratteristiche di base del modulo sono:

- Personalizzazione;
- Automazione;
- Integrazione;
- Flessibilità;
- Tracciabilità.

L'elevata e facile personalizzazione dei moduli permette di ritagliare il gestionale su specifiche esigenze aziendali, garantendo un facile adattamento a gestioni tipicamente commerciali ma anche a realtà industriali, che riuniscono esigenze produttive e commerciali. I moduli per la gestione del Magazzino e dei Documenti rappresentano il fulcro della procedura. Entrambi sono mantenuti costantemente aggiornati per rispondere alle mutevoli problematiche fiscali, garantendo nel contempo una efficace copertura delle esigenze conoscitive interne all'azienda. La procedura viene rilasciata includendo tutti quei documenti che permettono una movimentazione interna e verso l'esterno della merce (DdT, Ordini, Fatture Immediate e Differite, Note credito, Ricevute Fiscali,

Scontrini), nonché una specifica gestione per gli Ordini aperti. La particolare flessibilità dei documenti, permette la personalizzazione del layout a video mediante il semplice utilizzo di un programma di wizard, che dispone di oltre 850 campi attivabili e gestibili in base alle specifiche esigenze aziendali.

Il modulo Provvigioni permette di elaborare e controllare tutte le impostazioni necessarie per la gestione della forza vendite (agenti):

- calcolo e liquidazione delle provvigioni;
- calcolo e stampa dei contributi Enasarco e Firr;
- determinazione delle ritenute d'acconto
- con le fatture proforma.

Le molteplici e diversificate esigenze di politiche provvigionali sono garantite dai numerosi regimi disponibili. Vi è inoltre, la possibilità di associare più agenti ad un cliente, quindi possibilità di calcolare contemporaneamente provvigioni a più agenti.

Il modulo Lotti/Scadenze/Serial Number completamente integrato con i documenti permette di tener traccia di ogni singolo elemento associato all'articolo.

Ad esempio, è possibile seguire la tracciabilità completa di un lotto di materia prima: il fornitore, il prodotto finito in cui è confluito, e quindi il cliente cui il prodotto è stato venduto.

Le statistiche sono completamente parametriche e permettono all'utente di definire gli elementi di visualizzazione sia a video che in stampa. Il modulo, integrato con gli strumenti Office, permette una rielaborazione dei dati tramite l'utilizzo delle Tabelle Pivot disponibili in Excel. Il modulo commerciale si integra anche con la gestione specifica dei contributi ambientali.

Al momento sono supportati il contributi CONAI per il recupero dei materiali d'imballaggio e il contributo RAEE per il recupero delle apparecchiature elettriche ed elettroniche.

# **Caratteristiche Generali**

### **Utility**

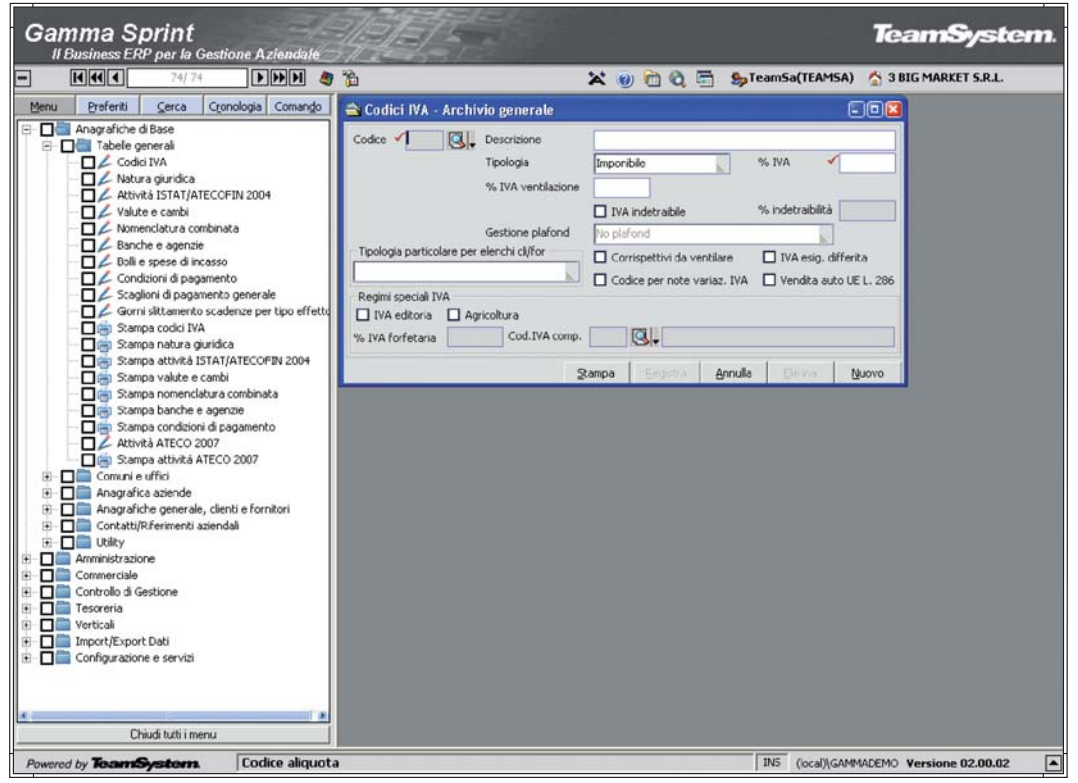

Startup

### **Menù gestione tabelle di base**

### STARTUP

Il menù principale dispone di una struttura gerarchica ad albero che permette un facile accesso alle diverse applicazioni; è inoltre possibile ridurre lo spazio occupato dal menù principale oppure nasconderlo completamente, in modo tale da incrementare lo spazio a disposizione dell'applicazione attivata. Al fine di rendere l'accesso ai programmi più semplice e rapido, è possibile creare per ogni singolo utente un menù dove con un semplice click del mouse è possibile includere o escludere l'applicativo selezionato dall'elenco dei preferiti. La lista dei preferiti consente all'utente di avere sempre a disposizione l'elenco dei programmi di maggiore utilizzo. L'attivazione delle applicazioni è molto semplice: è sufficiente un singolo click del mouse o il tasto Invio della tastiera. Da notare l'estrema cura dedicata al disegno delle maschere allo scopo di semplificarne

l'utilizzo ed aumentarne la versatilità. Per raggiungere questo obiettivo è stata necessaria una complessa fase progettuale che ha permesso di ottenere il massimo della facilità d'uso e della flessibilità. L'aspetto e il comportamento delle maschere è stato progettato e standardizzato in modo tale da fornire la massima chiarezza ed immediatezza delle informazioni in esse contenute, come le distanze dei campi dai bordi della finestra, le lunghezze dei vari campi, i font, i colori, l'evidenziazione del campo attivo, i campi data dotati di calendario, il campo obbligatorio evidenziato con un'apposita immagine, i campi codice tabella dotati di menù a tendina incorporato che permette sia la ricerca tramite Lookup sia l'inserimento di nuovi codici, attivando direttamente il relativo programma di manutenzione.

### PERSONALIZZAZIONE LAYOUT

Gamma Sprint permette la personalizzazione dell'interfaccia applicativa in base alle esigenze dell'utente. Con l'ausilio di un'apposita applicazione del Framework risulta agevole ed immediatamente visibile la possibilità di abilitare/disabilitare o nascondere campi non gestiti, inserire valori predefiniti. Le impostazioni possono essere memorizzate come layout personalizzato per un gruppo o per il singolo utente che ha effettuato la personalizzazione.

### LOOKUP

Le finestre di ricerca "lookup" sono attivabili tramite l'apposito pulsante, il menù a tendina incorporato nello stesso campo, oppure tramite la combinazione dei tasti CTRL+F1. Le finestre di lookup permettono di selezionare l'informazione desiderata in maniera semplice ed immediata. Inoltre dispongono di funzionalità sofisticate, come le ricerche contestuali alla colonna selezionata, l'ordinamento dei dati in modalità crescente o decrescente in base alla colonna selezionata, la personalizzazione del layout per gruppo o utente applicativo e l'esportazione dei dati verso la piattaforma Microsoft Office.

### VBSCRIPT

Gamma Sprint permette l'estensione delle sue funzionalità attraverso il linguaggio di programmazione VBScript. Con l'ausilio di un'apposita applicazione del Framework, il gestionale rende disponibile la sua interfaccia ActiveX alla programmazione attraverso appositi eventi, come l'entrata e l'uscita dai campi, l'apertura e la chiusura delle maschere ed eventi sulle transazioni, come l'inserimento, la modifica e la cancellazione dei dati.

L'ambiente fornisce dettagliate informazioni riguardanti la natura dell'oggetto da programmare, fra cui il tipo dato (alfanumerico, numerico o campo data) in modo tale da impedire errori di programmazione.

La scrittura e la memorizzazione del codice VBScript avviene all'interno di un ambiente di sviluppo fornito dallo stesso Gamma Sprint, in maniera semplice e similare agli ambienti di sviluppo orientati agli oggetti ed agli eventi.

Il servizio è stato progettato allo scopo di aumentare la flessibilità e l'estensibilità di Gamma Sprint, senza dover uscire dall'applicazione stessa e quindi senza dover ricorrere a strumenti di sviluppo esterni.

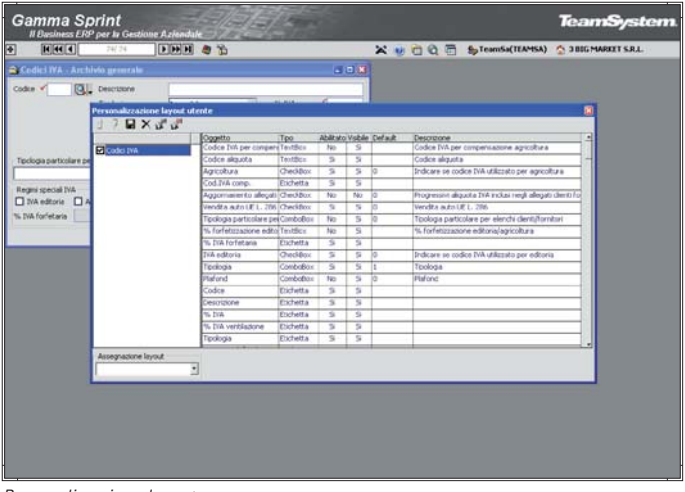

Personalizzazione layout

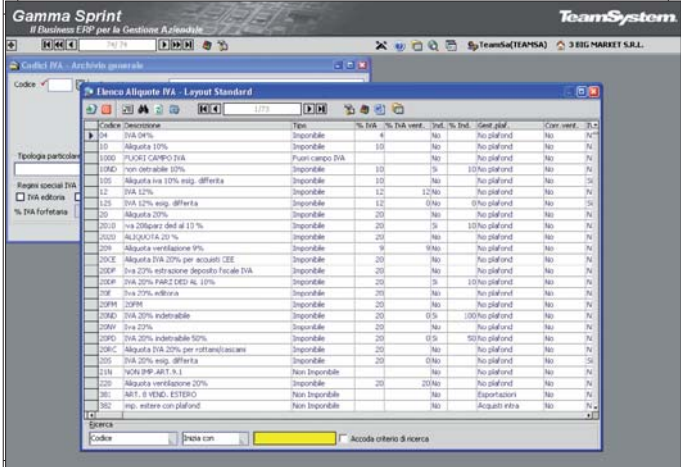

Lookup

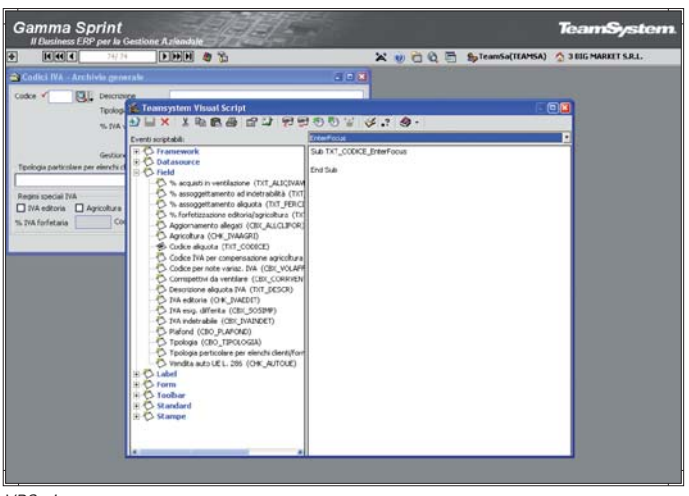

VBScript

### IMPORT/EXPORT DATI

Questa sezione dell'applicativo contiene un serie di procedure che si occupano, con diversi obiettivi e modalità, di importare i dati provenienti da applicazioni esterne, o di estrarre informazioni da utilizzare direttamente con Microsoft Office o ambienti di terze parti. È possibile acquisire differenti tipologie di informazioni utili al gestionale fra cui anagrafiche clienti/fornitori/prodotti, documenti in differenti formati e listini provenienti da fornitori. Sono inoltre previste estrazioni specifiche verso l'applicativo GECOM di TeamSystem.

### GESTIONE TRACCIATI

Permette di definire il formato dei supporti da utilizzare per le attività di importazione ed esportazione dati, specificandone i campi e relative caratteristiche, gli ordinamenti e le selezioni da applicare alle varie elaborazioni. Grazie all'utilizzo di strumenti visuali tale attività viene estremamente semplificata e assistita, oltre a poterne verificare immediatamente l'efficienza dei supporti progettati. La possibilità di aggiungere campi e funzioni personalizzate aumenta le possibilità di utilizzo di tale modulo per funzionalità evolute di trattamento dei dati a disposizione dell'azienda. Sono supportati i formati Testo, Testo delimitato, Excel, XML.

### GESTIONE INSIEMI

Consente di organizzare in una unica azione, differenti attività di importazione/esportazione; le stesse potranno essere schedulate e pianificate; inoltre i dati ottenuti possono essere automaticamente inviati, tramite posta elettronica a specifici destinatari.

### INTEGRAZIONE CON OFFICE

È possibile integrare velocemente i propri documenti o fogli elettronici con le informazioni provenienti dall'applicativo. Gamma Sprint, grazie alla sua architettura basata sugli ActiveX, si integra con la piattaforma Microsoft Office in maniera nativa e completa in tutte le sue funzionalità. Infatti, è possibile trasferire i dati applicativi verso la piattaforma Office in maniera semplice ed immediata: generare documenti Word, fogli Excel, pagine Html partendo dalle applicazioni diventa semplice e naturale, ma anche spedire via posta elettronica i dati che si stanno trattando in qualsiasi applicazione all'interno di Gamma Sprint.

### RACCOLTA ORDINI AGENTI OFF-LINE

È un servizio di interscambio informazioni ottimizzato per l'acquisizione ordini provenienti dalla propria rete di vendita.

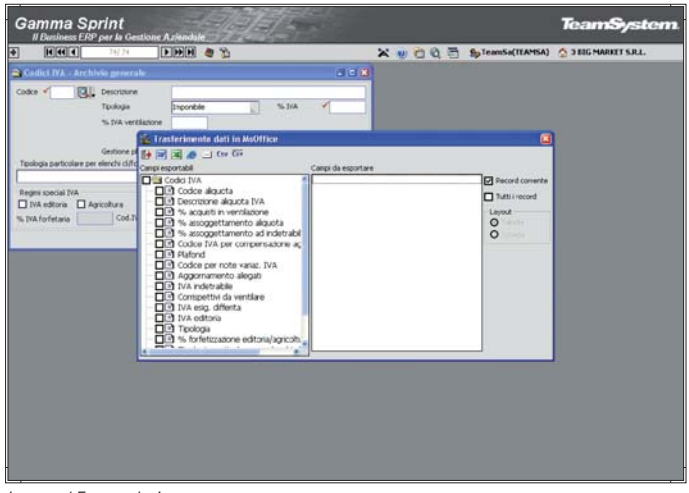

Import / Export dati

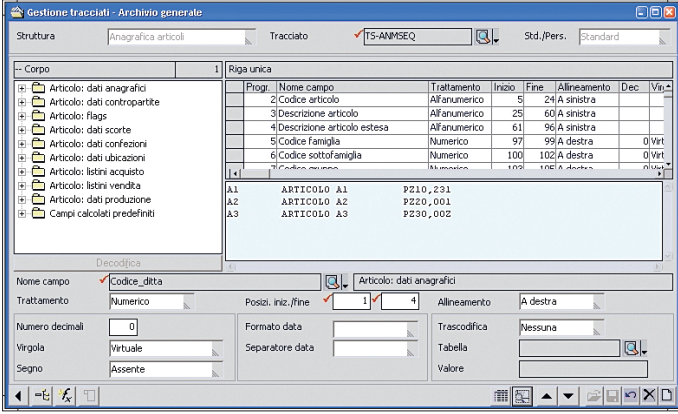

Gestione tracciati

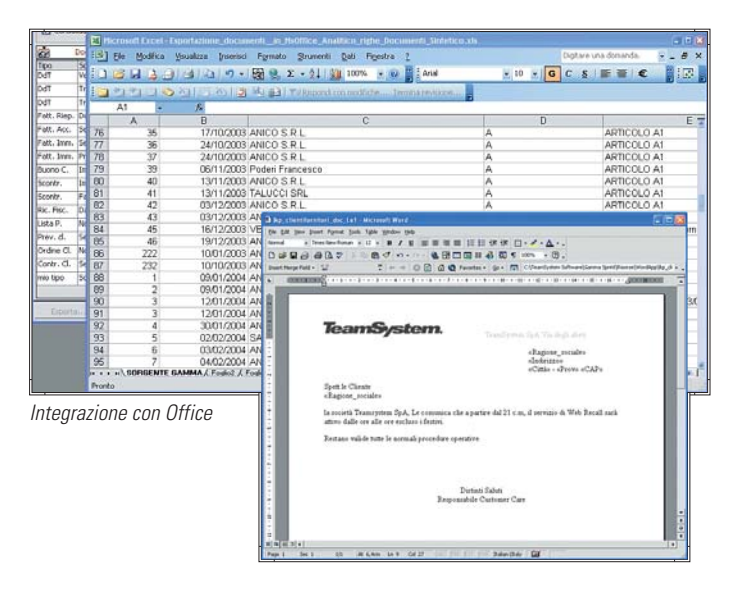

### **TeamSystem SmartDocument per la gestione documentale**

Gamma Sprint, integrando la tecnologia SmartDocument di MicrosoftOffice offre soluzioni con modalità operative che permettono una maggiore flessibilità di gestione e la valorizzazione delle conoscenze acquisite dagli utenti sui prodotti MicrosoftOffice. Con TeamSystem SmartDocument l'applicazione gestionale vive direttamente all'interno di Office. Word diventa l'interfaccia utente per inserire i documenti, garantendo:

- estrema facilità d'uso

- elevata possibilità di personalizzazione layout.

TeamSystem SmartDocument è totalmente integrato con il gestionale:

- si recuperano automaticamente anagrafiche e listini
- i documenti creati sono immediatamente disponibili nella procedura.

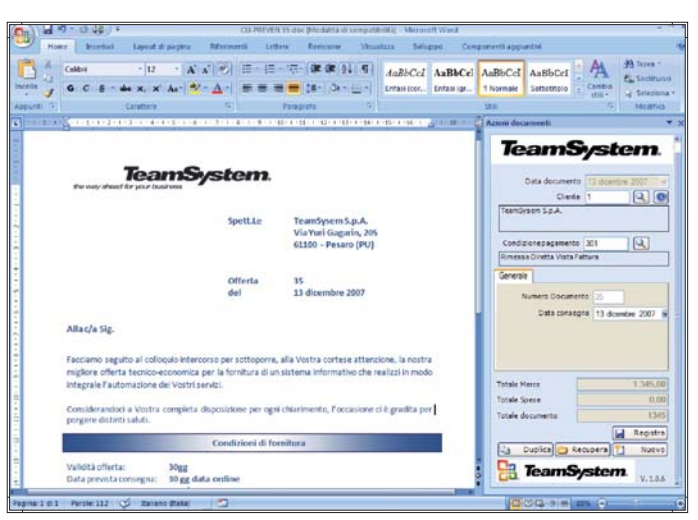

TeamSystem SmartDocument

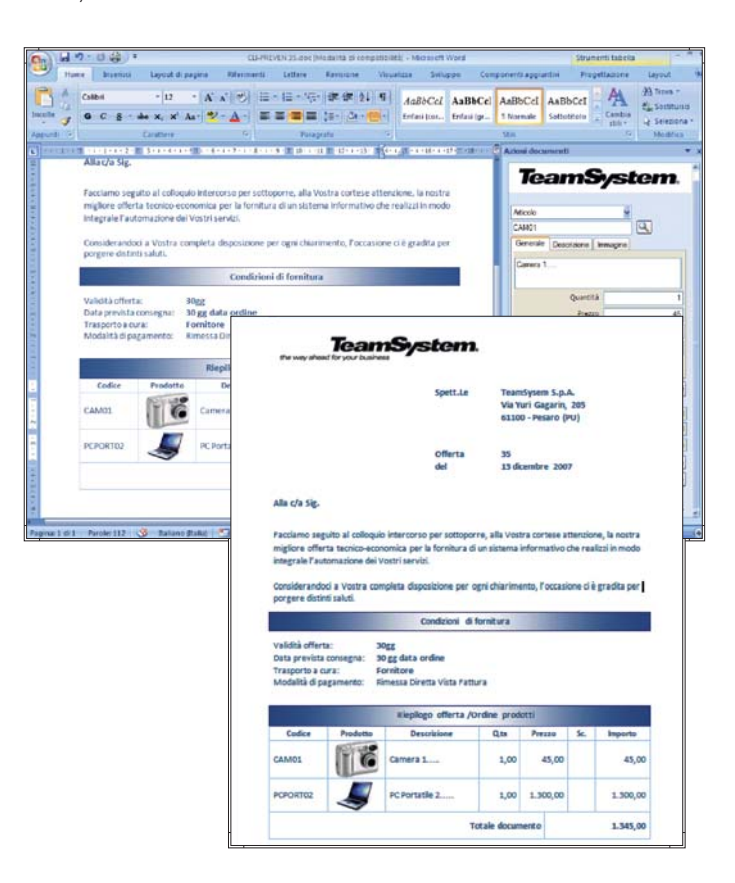

# **Caratteristiche Generali**

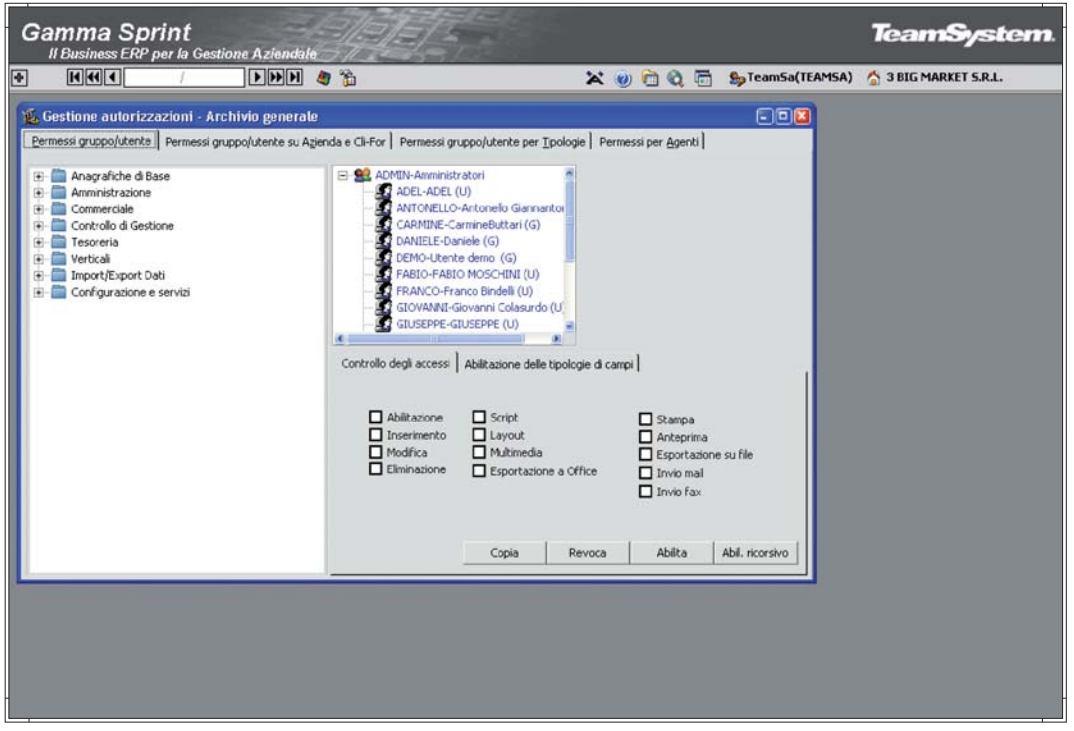

Permessi e sicurezza

### **Gestione Permessi e Sicurezza**

### **SICUREZZA**

L'accesso a Gamma Sprint è consentito esclusivamente ad utenti registrati e certificati come utilizzatori applicativi del prodotto. Tramite una specifica applicazione, accessibile solamente all'utente amministratore, è possibile configurare gruppi applicativi e relativi utenti. Questi possono essere successivamente associati agli utenti di sistema presenti nell'eventuale rete aziendale. L'applicativo è allineato agli standard definiti per la privacy come da normativa vigente.

Gli utenti sono organizzati per gruppi applicativi, in modo da poter essere suddivisi in base all'organizzazione interna dell'azienda. Questo permette il pieno controllo da parte dell'azienda sull'applicativo e il monitoraggio degli accessi e della movimentazione dei dati. Gamma Sprint permette di inibire l'utilizzo di alcuni

programmi ad un determinato utente o ad un intero gruppo applicativo. In questo modo si può configurare il menù principale in base alle esigenze di visibilità delle funzioni aziendali. Inoltre, per il singolo programma o insieme di programmi, è possibile impostare le autorizzazioni sulle operazioni di inserimento, cancellazione, modifica dati, personalizzazione interfaccia applicativa, introduzione di codice Script esportazione a MS Office. La gestione dei permessi permette di configurare per gruppo o per utente applicativo, le autorizzazioni sulla modifica o sulla visualizzazione di alcune tipologie di dati, come importi, percentuali di sconti e provvigioni. Gamma Sprint permette anche di limitare, per un gruppo o utente applicativo, la visibilità dei dati di una determinata azienda.

### **Gestione Eventi e Messaggistica**

Il numero sempre crescente di funzionalità che il gestionale mette a disposizione e la maggior integrazione tra processi e applicazioni, introduce la necessità di informare rapidamente l'utente/azienda di situazioni specifiche, limitando i tempi e le risorse da destinare ai controlli, ed evitando che le anomalie vengano rilevate solo al momento delle opportune verifiche perdendo la possibilità di reagire con tempestività.

Il servizio si propone di 'sorvegliare' la quotidiana attività gestionale, notificando situazioni specifiche nel momento stesso in cui si verificano, informando direttamente le figure aziendali coinvolte e permettendo, quindi, una reazione tempestiva all'evento.

La console utente, inserita nel contesto degli eventi gestionali, visualizza ed organizza le notifiche ricevute, proponendo di fatto una completa gestione della messaggistica interna all'applicazione.

Esempi di utilizzo:

- Auditing Utenti
- Controllo backup
- Notifica registrazione insoluti
- Notifica clienti a rischio
- Notifica scadenze piani di fatturazione progetti

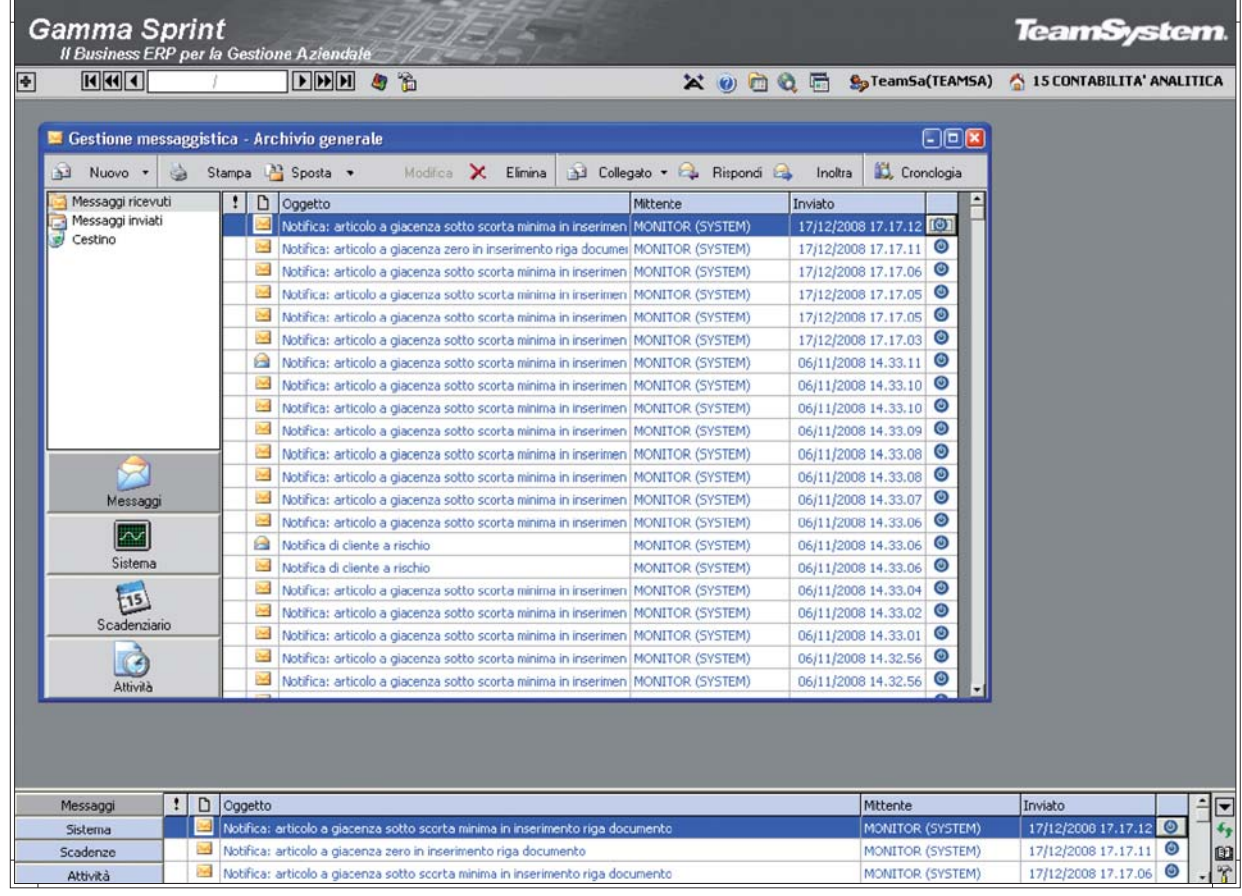

Gestione Eventi e Messaggistica

# **Caratteristiche Generali**

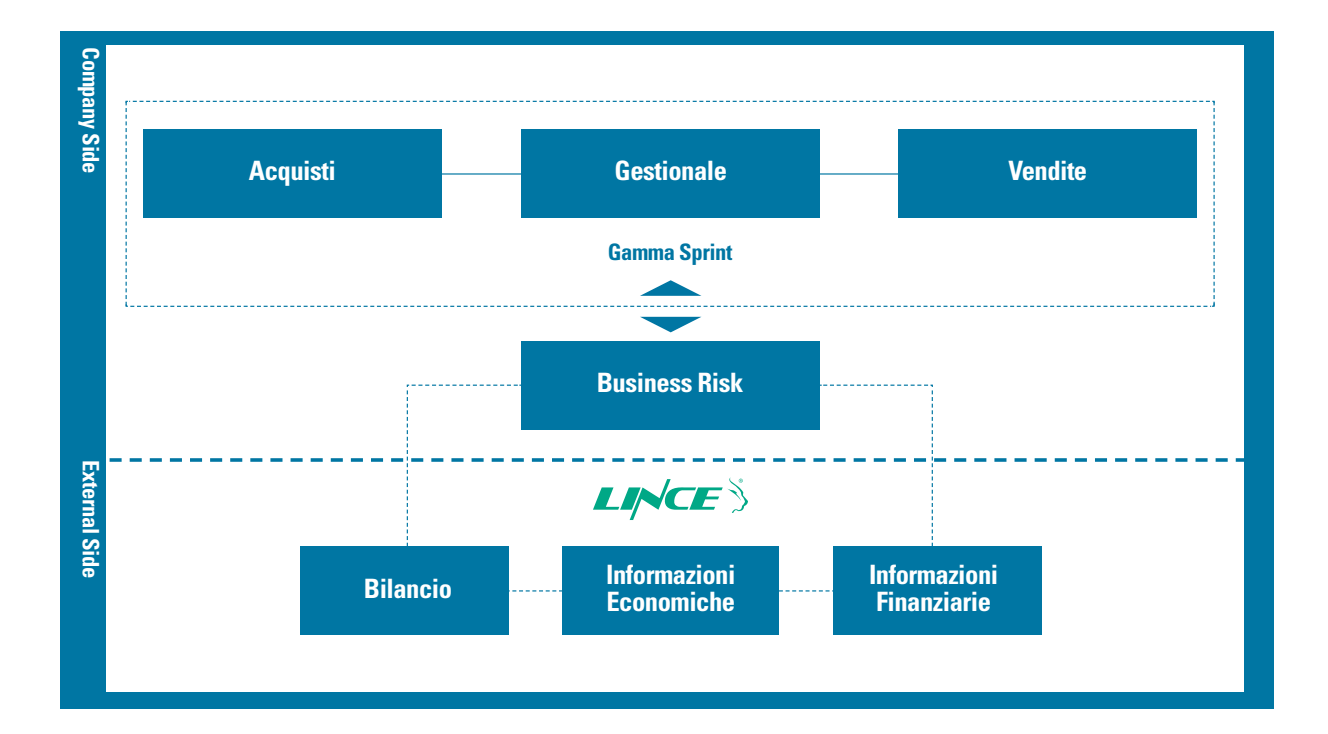

### **Business Risk**

Il modulo Business Risk nasce dall'integrazione delle pluriennali esperienze di TeamSystem e Lince in ambito informatico e in quello dell'elaborazione ed analisi delle informazioni economiche, commerciali e finanziarie. Integrando nativamente nell'ERP le informazioni esterne certificate, il modulo permette di evidenziare la posizione di rischio finanziaria e patrimoniale del portafoglio clienti oltre che dell'affidabilità di un singolo cliente o fornitore, garantendo in tal modo una migliore gestione sia del ciclo attivo che passivo.

### GENERAZIONE DELLE RICHIESTE

Le richieste di informazioni economiche possono essere generate:

- automaticamente in base a schedulazione
- da elenco precostituito
- manualmente

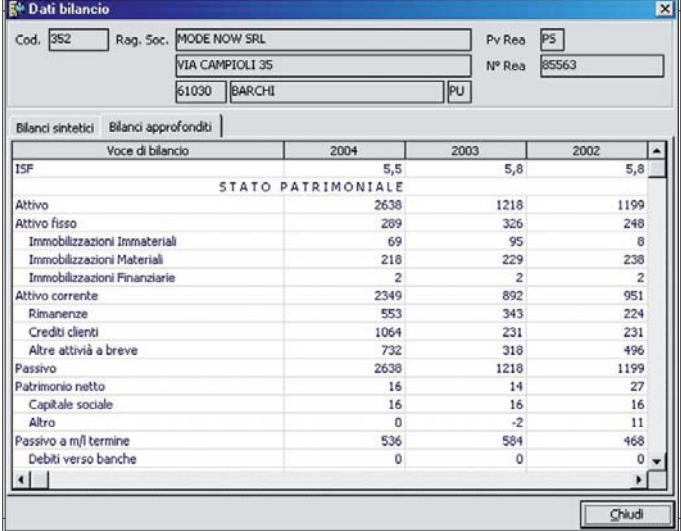

Generazione delle richieste

### ANALISI SINTETICA DEI DATI ECONOMICI E FINANZIARI

L'informazione presa in esame è essenzialmente il Rating Sintetico Lince.

L'analisi permette di seguire l'evoluzione dell'indicatore nei diversi mesi. L'analisi viene estesa a tutti gli indicatori visualizzati nell'elenco campi disponibili.

### DETTAGLIO RICHIESTE CLIENTE/FORNITORE

Permette di avere una visione complessiva dell'interscambio dati con Lince (richieste/risposte). Gli indicatori più importanti sono esposti in forma grafica per agevolarne la lettura.

Il programma è richiamabile da altre aree dell'applicativo: - Anagrafica Cliente/Fornitore

- Analisi sintetica e dettagliata dati economici e finanziari
- Analisi Rischio

I PLUS DI BUSINESS RISK

- Controllo a 360 gradi della gestione dei processi aziendali
- Gestione di portafoglio: valutazione dell'intero parco clienti e fornitori, attraverso segnali semplici e leggibili
- Monitoraggio: conoscenza immediata delle variazioni in termini di rischio e opportunità per le aziende analizzate - Praticità di consultazione: ogni informazione
- è contestualizzata nell'anagrafica cliente e fornitore - Risparmio di tempo e risorse: attraverso il sistema
- automatico di invio richiesta/ricezione dei servizi Lince - Flessibilità di sistema: possibilità di customizzare le interfacce Gamma a proprio piacimento.

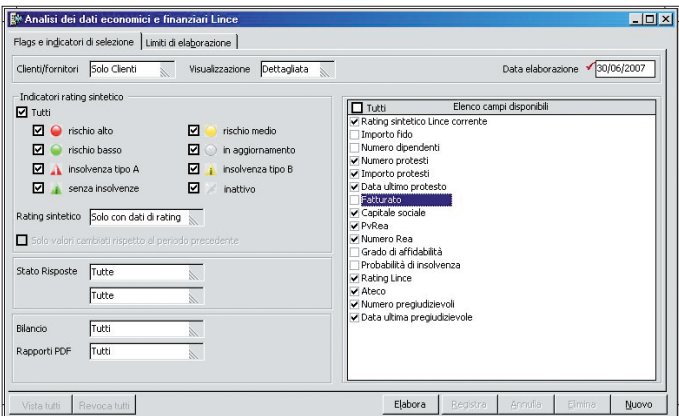

Analisi Sintetica dei dati Economici e Finanziari

- Es: applicare filtri di estrazione, creare e memorizzare elenchi personalizzati, cross selling, esportazione dei dati in excel…
- Gestione evoluta dei dati: utile per modificare e monitorare i processi aziendali dei clienti (alert sui clienti - blocco/sblocco ordini)
- Funzionalità di sistema: possibilità di verificare la correttezza delle anagrafiche/integrare ciascuna P.IVA con il relativo Codice Fiscale.

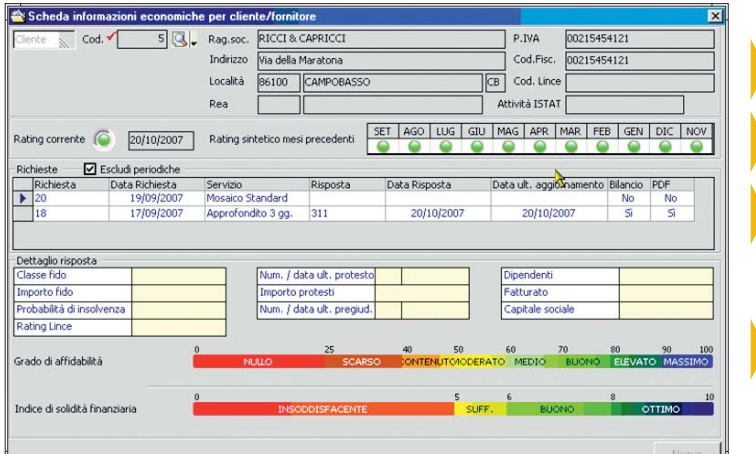

- **Dati anagrafici Rating corrente e storico Elenco richieste ed evasioni sul nominativo**
	- **Principali indicatori estrapolati dal rapporto Lince**

Esempio maschera di gestione

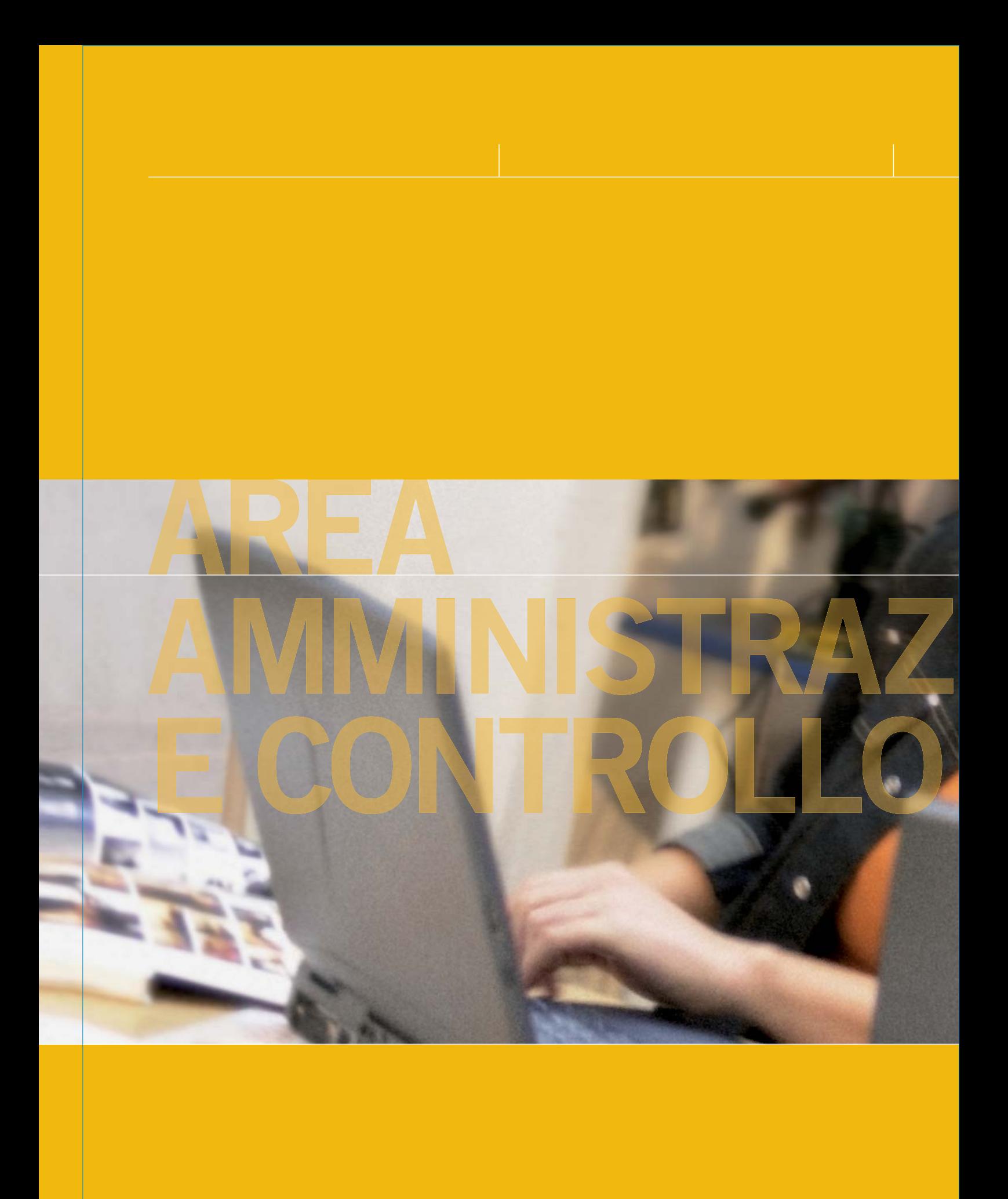

# AREA AMMINISTRAZIONE E CONTROLLO **AREA AMMINISTRAZIONE E CONTROLLO**

# **AREA AMMINISTRAZIONE E CONTROLLO**

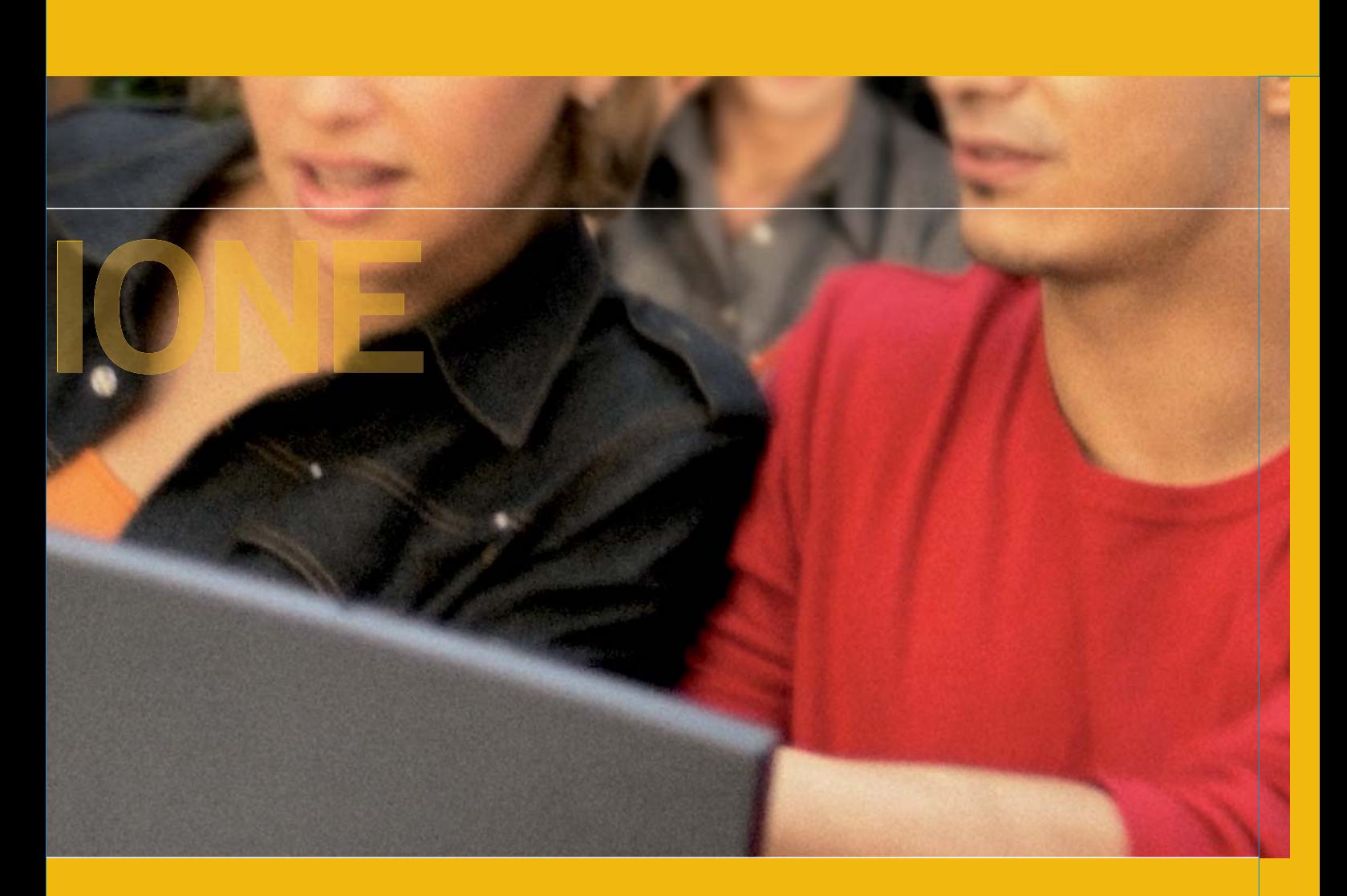

# **Amministrazione**

### **Tabelle**

Per un facile e veloce start-up è previsto il caricamento automatico di tutte le tabelle di base (Codici IVA, Causali Contabili, Condizioni di pagamento, Banche ed agenzie, Comuni d'Italia, ecc) e di un Piano dei conti già integrato e/o correlato con le varie tabelle ad esso collegato come per esempio con il Piano dei conti riclassificato CEE.

### **Piano dei conti**

L'Area Amministrativa consente una gestione multi aziendale, quindi è data la possibilità di gestire fino a 99 diversi piani dei conti che, in base alle diverse esigenze contabili, possono essere strutturati da un minimo di 2 livelli fino ad un massimo di 5 livelli.

### **Gestione Prima Nota**

La procedura prevede un unico programma di gestione per l'inserimento, la variazione e l'eliminazione che si autoconfigura in funzione delle impostazioni fiscali/gestionali indicate per l'azienda in uso ed in base alla Causale Contabile e al codice IVA utilizzato. Sono previste le seguenti tre tipologie di registrazioni:

- Consolidate,
- Da consolidare,
- Previsionali.

Con quest'ultima tipologia non si aggiorna in tempo reale nessun progressivo (Contabile/Iva). Le registrazioni così effettuate possono essere rese effettive in una successiva fase di consolidamento. Tutte e tre le tipologie suddette sono comunque disponibili in qualsiasi elaborazione e stampa contabile o IVA. La gestione della Prima Nota consente la visualizzare contestuale del Partitario, dello Scadenziario e dell'Estratto conto a partite aperte con i dati aggiornati in tempo reale. È anche possibile simulare la situazione IVA e/o Plafond di Periodo. Per tutte le registrazioni di Prima Nota è possibile gestire contestualmente le eventuali registrazioni collegate ed integrate. (Scadenziario, Intra, Ratei/Risconti, Ritenute, Cespiti, Estratto conto Bancario, ecc.)

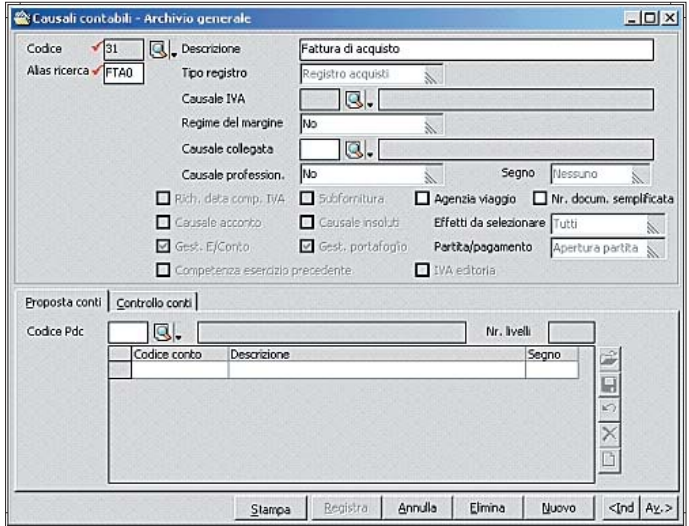

**Tabelle** 

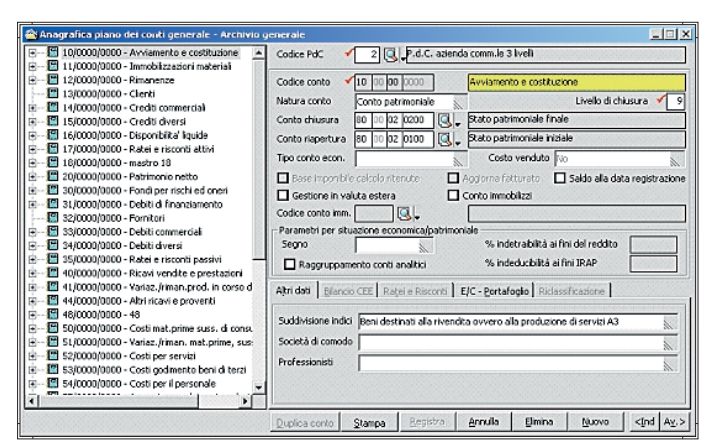

Piano dei Conti

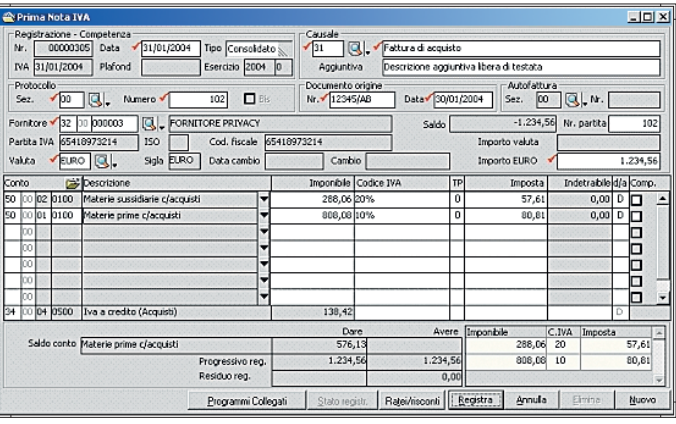

Gestione Prima Nota

### **Sedi**

Le gestione si prefigge lo scopo di facilitare la distinzione delle registrazioni per sede e, tramite l'associazione della sede con l'utente, di evitare errori di assegnazione di sedi da parte degli utenti. Inoltre consente di ottenere dei bilanci contabili per ciascuna sade.

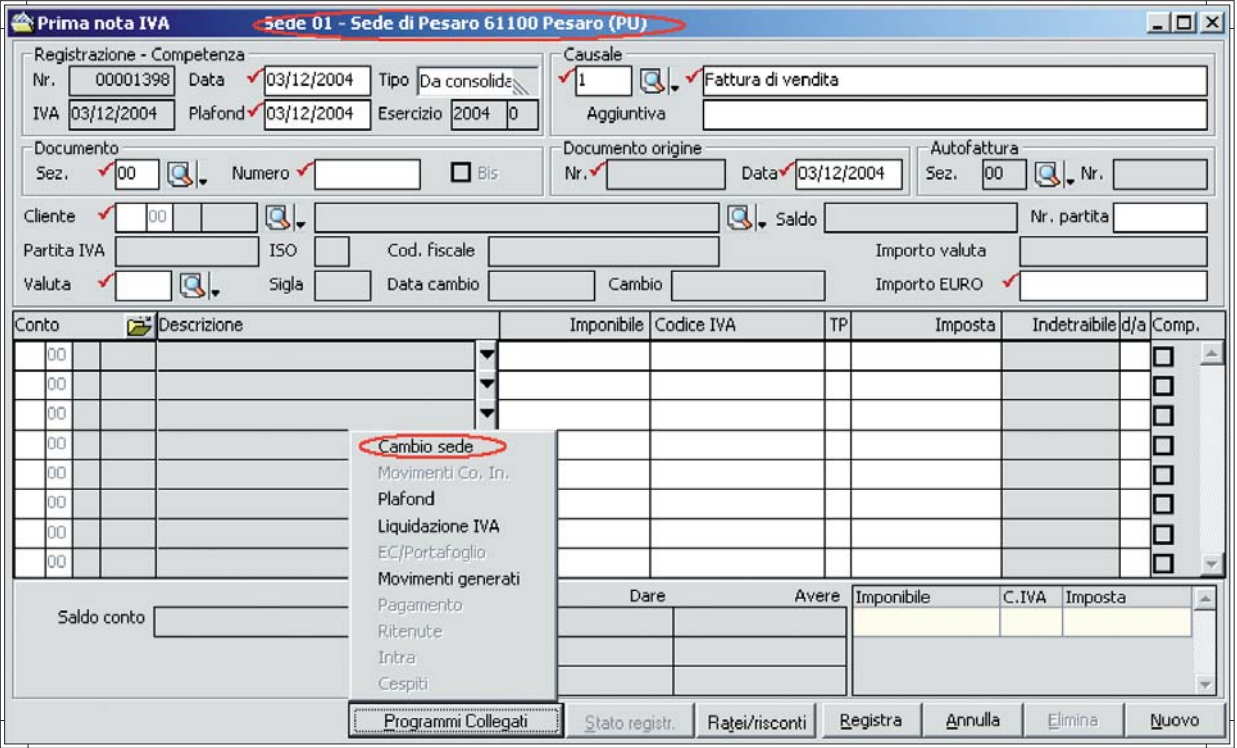

Sede

### **Ratei e Risconti - Competenza**

Per l'intera registrazione o per le singole contropartite è possibile attribuire date di inizio e fine competenza che possono ricadere entro lo stesso esercizio (Competenza) o su più esercizi (Ratei o Risconti). Nel caso di Ratei sono generate contestualmente le relative registrazioni di Prima Nota, mentre per i Risconti sono generate con un apposito programma da eseguire in fase di chiusura esercizio. In tutte le elaborazioni di bilancio, periodiche e/o annuali, è data la possibilità di simulare, in tempo reale, situazioni per competenza complete e quadrate anche per la parte patrimoniale.

### **Ritenute d'acconto**

Il modulo consente di gestire, anche in maniera integrata con la Prima nota, tutte le problematiche fiscali connesse alla gestione delle Ritenute d'acconto, Contributi Previdenziali, Enasarco. È possibile registrare fatture e/o notule, sia in maniera Consolidata che Previsionale, a fronte delle quali si possono eseguire registrazioni di pagamento parziali o totali con proposta automatica delle ritenute da versare e contestuale ed integrata registrazione contabile e conseguente quadratura dello scadenziario e dell'estratto conto a partite aperte. In tempo reale è possibile visualizzare e/o stampare la situazione dei documenti da pagare e/o pagati e delle relative ritenute versate e/o da versare. La gestione integrata delle Ritenute d'acconto consente, con un apposito comando, di compilare in automatico il modello di versamento F24, di assolvere agli obblighi fiscali relativi alla stampa, per singolo percipiente, della Certificazione Compensi a Terzi, della stampa e contestuale generazione di un file per l'invio telematico relativo al modello GLA ed infine la generazione di un file, su tracciato ministeriale, utilizzabile ai fini della compilazione del modello 770.

### **Cespiti**

Il modulo dei cespiti è stato realizzato per gestire in maniera globale le problematiche inerenti i beni soggetti ad ammortamento. La gestione, integrata anche con la Prima nota, può permettere la proposta e la relativa registrazione automatica di tutte le operazioni inerenti la gestione di un cespite (Acquisto, Incremento, Reso, Rivalutazione bene, Vendita parziale/totale, Eliminazione parziale/totale, Plusvalenze, Minusvalenze, Ammortamento, Rivalutazione quota) sia ai fini Fiscali che ai fini Civilistici (Riforma Diritto Societario).

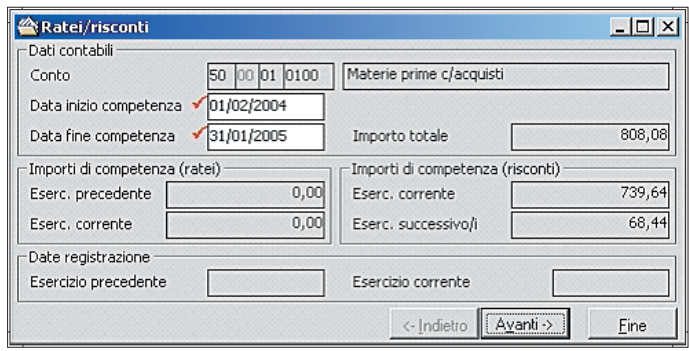

Ratei e Risconti - Competenza

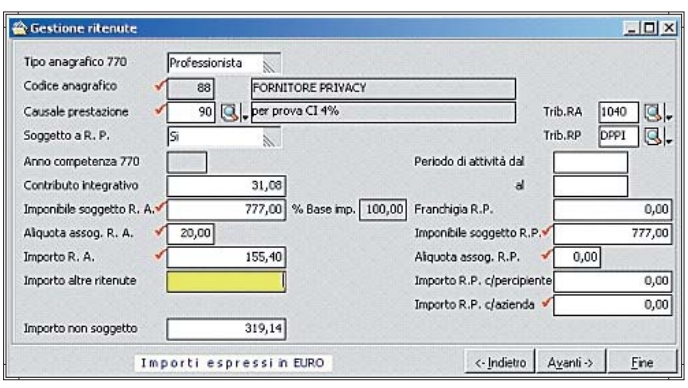

Ritenute d'acconto

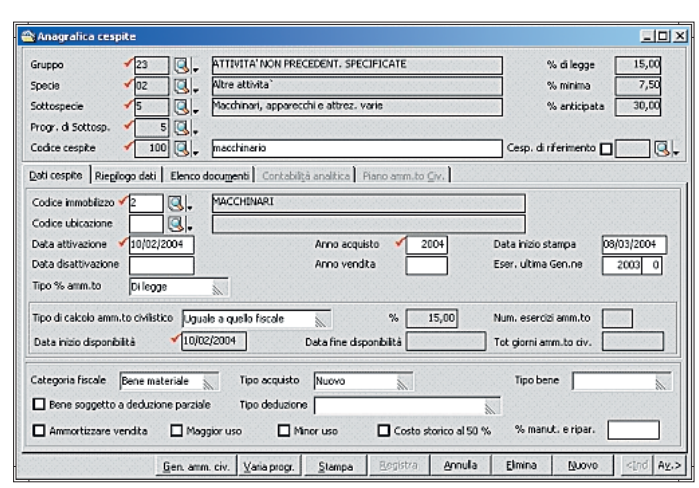

Cespiti

Per quanto riguarda il calcolo degli ammortamenti ai fini Civilistici ed in base alle esigenze delle diverse realtà aziendali, sono disponibili le seguenti quattro modalità di calcolo:

- Fiscale uguale Civilistico,
- Percentuale fissa,
- Ripartizione temporale,
- Aritmetico.

In base al metodo scelto, il programma permette la visualizzazione in tempo reale del relativo e completo Piano di Ammortamento del bene. Il modulo inoltre prevede la possibilità di collegare cespiti diversi ad un unico cespite di riferimento e quindi gestire e ottenere dati di riepilogo per singolo bene e/o per totale bene di riferimento. Il modulo prevede la tabella ministeriale dei Coefficienti di ammortamento già precaricata. Con qualsiasi data di elaborazione ed in tempo reale, è permessa l'elaborazione simulata del calcolo degli ammortamenti sia ai fini Civilistici che Fiscali. Tale elaborazione simulata è disponibile, in maniera integrata e automatica, anche in tutte le elaborazioni di bilancio periodiche e/o annuali. Gli ammortamenti di fine esercizio possono essere generati in automatico con un apposito comando che prevede anche alla eventuale scrittura automatica e contestuale delle relative registrazioni di Prima Nota. Il risultato di tale elaborazione è disponibile con la stampa fiscale del Libro Cespiti.

### **Intrastat**

Il modulo permette di gestire, in maniera autonoma e/o integrata con le registrazioni di Prima nota, i dati necessari alla compilazione dei modelli di dichiarazione periodica (Mensile, Trimestrale, Annuale) Intra. Un apposito comando consente di eseguire, secondo il tracciato ministeriale in vigore, la stampa della relativa dichiarazione periodica e/o la generazione di un file per l'invio telematico della stessa.

### **Bilancio CEE**

La procedura prevede già precaricati sia un Piano dei Conti CEE in forma analitica che in forma abbreviata, già correlati al Piano dei conti Contabile standard precaricato. L'utente può comunque gestire fino a 99 diversi schemi di bilancio CEE e correlarli ad un proprio eventuale Piano dei Conti Contabile. Il modulo è perfettamente integrato con tutte le funzionalità della procedura contabile e prevede la elaborazione e la relativa visualizzazione dei dati in tempo reale. Tali dati possono comunque essere gestiti dall'utente sia per quanto riguarda i dati dell'esercizio corrente che dello esercizio precedente e possono essere stampati in un normale formato A4 che in un formato "Uso bollo".

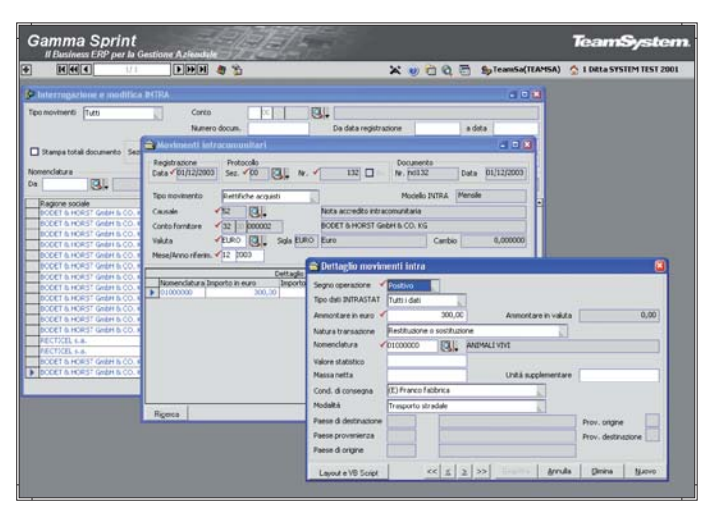

Intrastat

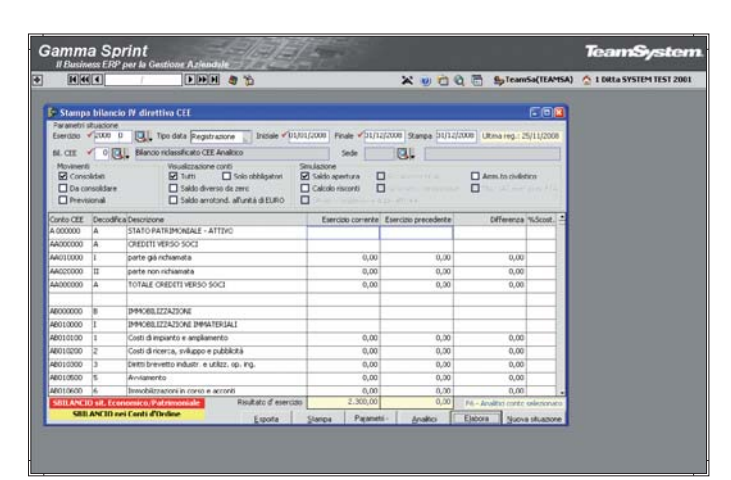

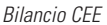

### **Inventari contabili**

Il modulo consente l'assolvimento dell'obbligo fiscale relativo alla compilazione/stampa del Libro degli Inventari. In qualsiasi momento, in tempo reale e in maniera integrata, è possibile elaborare/stampare, in Prova o in Definitivo, i dati relativi agli allegati richiesti. L'utente può scegliere la composizione della stampa del Libro Inventari sulla base dei seguenti allegati messi a disposizione dalla procedura:

- Situazione economico patrimoniale o Bilancio CEE, - Elenco saldi Clienti e/o Fornitori,
- Elenco beni ammortizzabili e fondi,
- 
- Elenco effetti attivi,
- Inventario di magazzino, - Altri allegati.
- 

Con Altri allegati in pratica la procedura mette a disposizione dell'utente la gestione anche di qualsiasi altro dato, quale per esempio il fondo T.F.R., che si intende gestire e stampare con il Libro inventari. Per tutti gli allegati, ma soprattutto per l'allegato Inventario di magazzino, l'utente può scegliere in maniera parametrica e intuitiva il tipo di elaborazione e stampa che intende eseguire.

### **F24**

Gestione del modello unico di versamento tributi F24. Il programma è integrato e gestisce automaticamente dati provenienti dalla Liquidazione periodica IVA e dalla gestione delle Ritenute di acconto. Con la gestione del modulo F24 si può ottenere contestualmente la stampa del modello ministeriale di versamento e/o la generazione di un file per il versamento dei tributi a mezzo Remote Banking.

### **Estratto conto a partite aperte**

Il modulo consente di gestire i movimenti relativi alle diverse partite di estratto conto clienti e fornitori che sono generate automaticamente o dal lato contabile, con le registrazioni di prima nota, oppure dal lato commerciale, con la registrazione dei documenti di acquisto e di vendita.

### INTERROGAZIONE E STAMPA

Per ogni cliente/fornitore è possibile visualizzare il saldo in Euro o nella valuta del documento di origine, se diversa dall'Euro. Le interrogazioni, che possono essere elaborate per data registrazione, per le sole partite aperte oppure con o senza considerazione degli acconti chiusi, consentono di visualizzare e gestire i singoli movimenti con la possibilità di richiamare direttamente anche altre funzioni ad essi collegate.

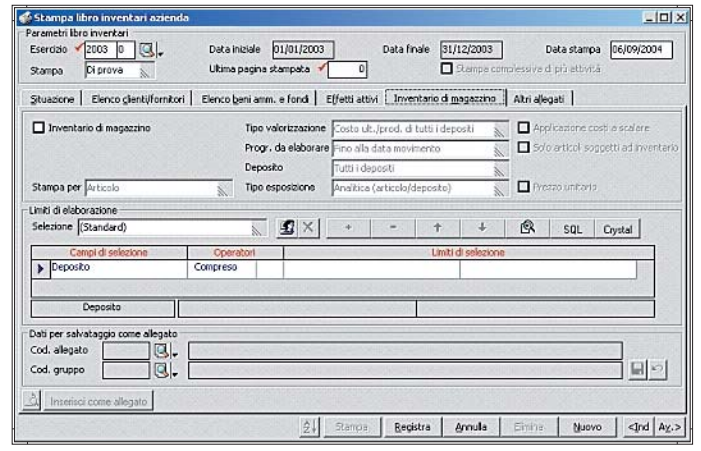

Inventari contabili

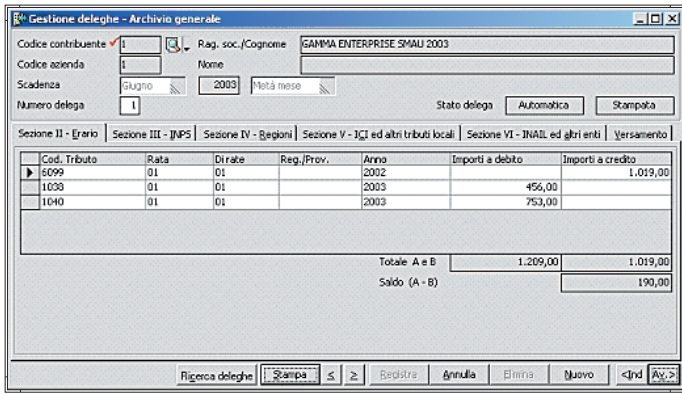

 $F2A$ 

Tra queste, le principali sono il dettaglio scadenze, con la suddivisone degli effetti tra scaduto e a scadere; il dettaglio degli articoli movimentati o il dettaglio dei movimenti contabili. È possibile interrogare anche movimenti previsionali, per simulazione e per cash flow. La stampa dell'estratto conto può essere personalizzata dall'utente grazie alle varie possibilità di scelta fornite dall'esistenza di numerosi limiti di selezione che consentono di raggruppare i clienti/fornitori in base a vari elementi, quali ad es. la categoria, l'area, l'agente, la condizione di pagamento etc. Esiste inoltre la possibilità di associare alla stampa un testo libero sia in testata che a piede dell'estratto conto. Il saldo viene suddiviso in scaduto e a scadere e raggruppato in base a scaglioni definibili dall'utente. Grazie al programma "Stampa saldi crescenti/decrescenti cli/for" è possibile ottenere un prospetto riepilogativo dei saldi clienti/fornitori, in base ad un ordinamento degli importi crescente o decrescente.

Altre funzionalità particolari collegate alla gestione dell'estratto conto sono:

"Controllo saldo contabile-E/C-portafoglio", che permette di verificare per i clienti, i fornitori o i conti selezionati,la presenza di eventuali discordanze tra il saldo dei partitari contabili, il saldo dell'estratto conto e del portafoglio. "Cancellazione partite chiuse", con cui si procede alla eliminazione delle partite chiuse fino al raggiungimento di una precisa data documento, data registrazione o numero partita, posta come limite superiore.

"Allineamento saldo partite", che consente l'allineamento (o la sola simulazione) delle differenze di piccola entità esistenti tra saldi contabili -e/cportafoglio comprese in un determinato intervallo di importi. Il programma provvede automaticamente alla chiusura delle partite generando registrazioni contabili di abbuono attivo o passivo.

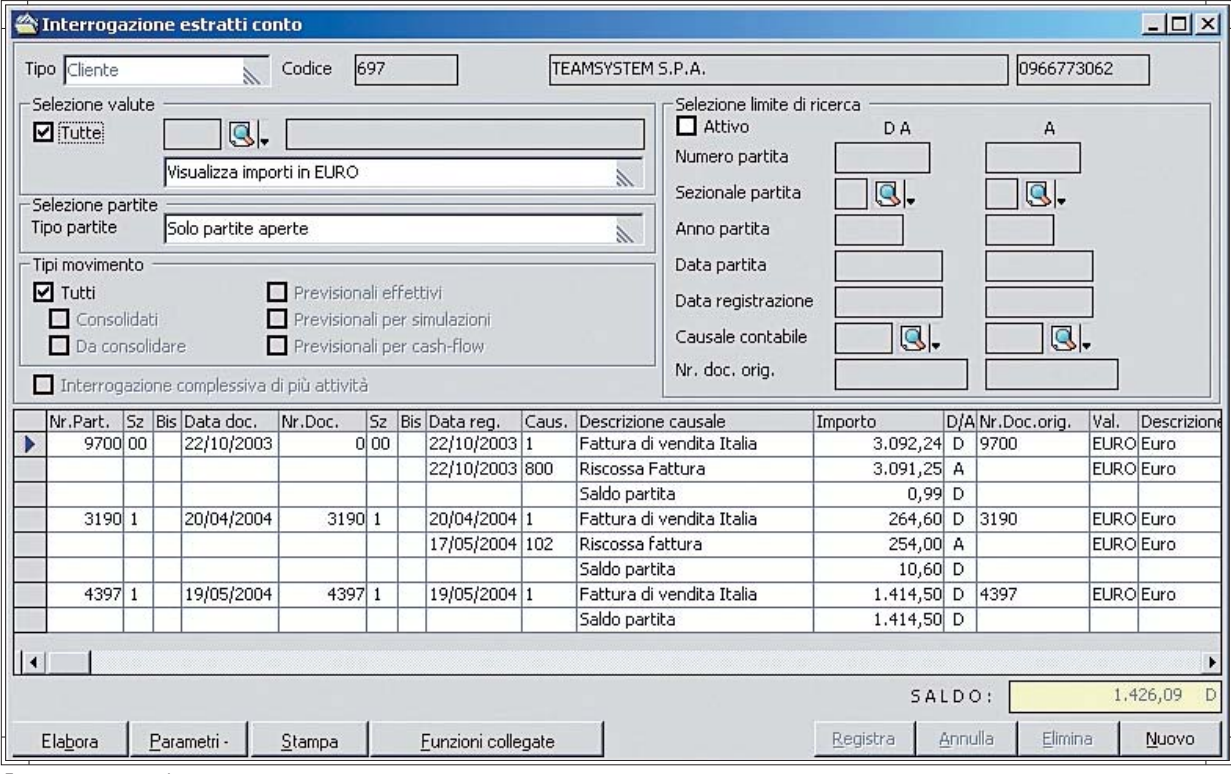

Estratto conto a partite aperte

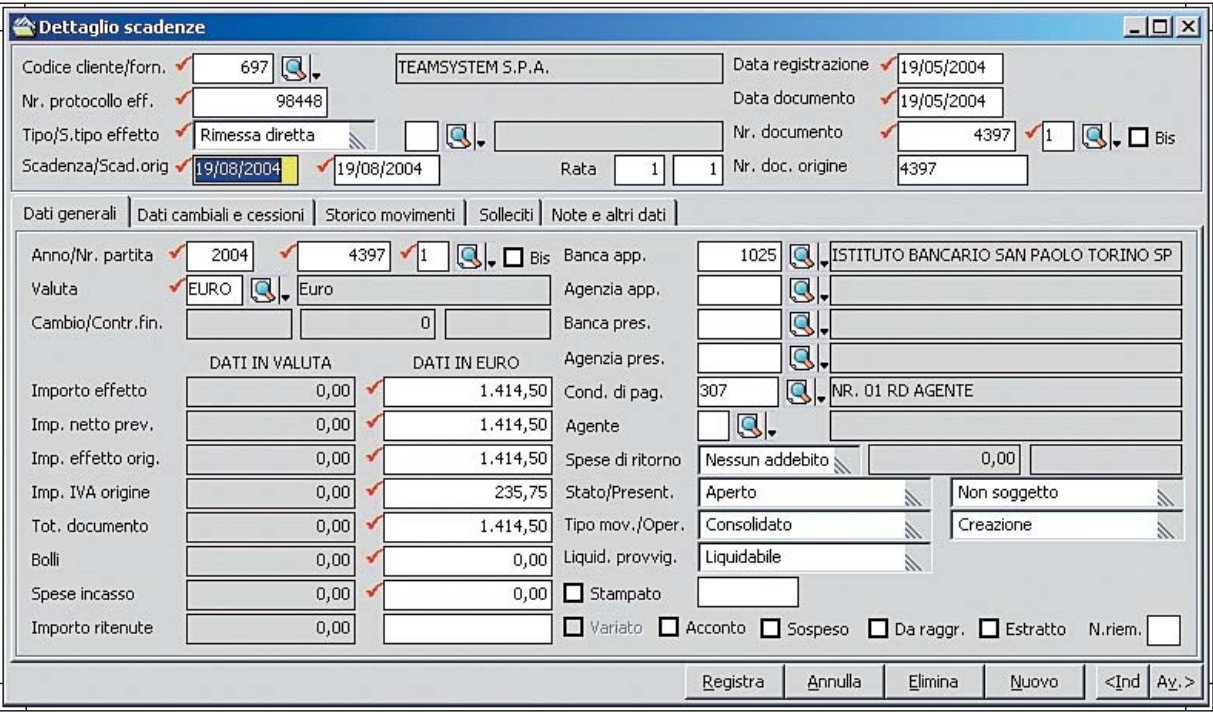

Portafoglio attivo e passivo

### **Portafoglio attivo e passivo**

La procedura si propone di risolvere i problemi legati alla gestione degli effetti clienti/fornitori integrandosi con le funzioni contabili e di gestione telematica dei pagamenti.

### GESTIONE ED ELABORAZIONE

Comprende tutti i programmi dedicati alla gestione ed alla interrogazione degli effetti e ad operazione tipiche relative a Ri.Ba, MAV, RID.

Ogni effetto attivo/passivo può essere gestito tramite la selezione delle singole schede, così come ogni singola operazione contabile ad esso riferita viene salvata in uno storico per consentire una successiva visione cronologica delle transazioni. Il programma di stampa dei solleciti oltre a generare lettere di sollecito relative a effetti insoluti o non pagati a scadenza, il cui testo è personalizzato dall'utente e differenziabile per giorni di ritardo, provvede al calcolo e all'addebito degli interessi e/o delle spese di protesto e dà la possibilità all'operatore di definire eventuali livelli di blocco associabili direttamente all'anagrafica del cliente insolvente.

Tra le funzionalità è importante sottolineare quelle che consentono l'Interrogazione e la stampa della situazione degli effetti: possono essere personalizzate a discrezione dell'utente che ha la libertà di ampliare o restringere l'intervallo di indagine, e di definire la visualizzazione mediante ordinamenti avanzati. L'Interrogazione del "Castelletto Bancario" consente il controllo costante della situazione bancaria.

### PRESENTAZIONI DISTINTE RIBA, RID, MAV e REGISTRAZIONI INSOLUTI

La presentazione degli effetti all'incasso può essere effettuata secondo diverse modalità, è consentita la generazione di un supporto magnetico per presentazioni mediante remote banking. Il programma procede, altresì, alla generazione automatica delle relative scritture contabili per la presentazione e per le commissioni d'incasso. La registrazione insoluti effettua in automatico le registrazioni contabili relative agli insoluti utilizzando il file "esiti" ricevuto dalla banca.

Con la stampa distinta di sconto fatture l'azienda può eseguire la presentazione cartacea della distinta di sconto con la quale la banca anticipa il valore attuale all'azienda.

### RAGGRUPPAMENTO EFFETTI

Le due diverse modalità di raggruppamento disponibili consentono sia l'accorpamento di più effetti su nuova scadenza che la sommatoria su effetto esistente. È possibile emettere un documento per la differenza spese, e stampare apposita lettera di comunicazione ai clienti del raggruppamento eseguito.

### ORDINE DI PAGAMENTO/BONIFICI BANCARI

Il programma è preposto alla generazione di pagamenti a fornitori mediante ordine di pagamento o bonifico bancario. Il pagamento può essere eseguito sia per soggetti senza ritenute d'acconto che per i professionisti. Grazie alla "Rendicontazione ordini di pagamento/bonifici da file" è possibile procedere alla rendicontazione mediante gli esiti ricevuti dalla banca.

### UTILITY

Sono disponibili una serie di programmi di utilità che guidano l'utente nelle operazioni di manutenzione degli effetti quali: controllo degli effetti da presentare, la manutenzione delle distinte di presentazione, variazione di massa della data di scadenza.

# **Tesoreria e Finanza**

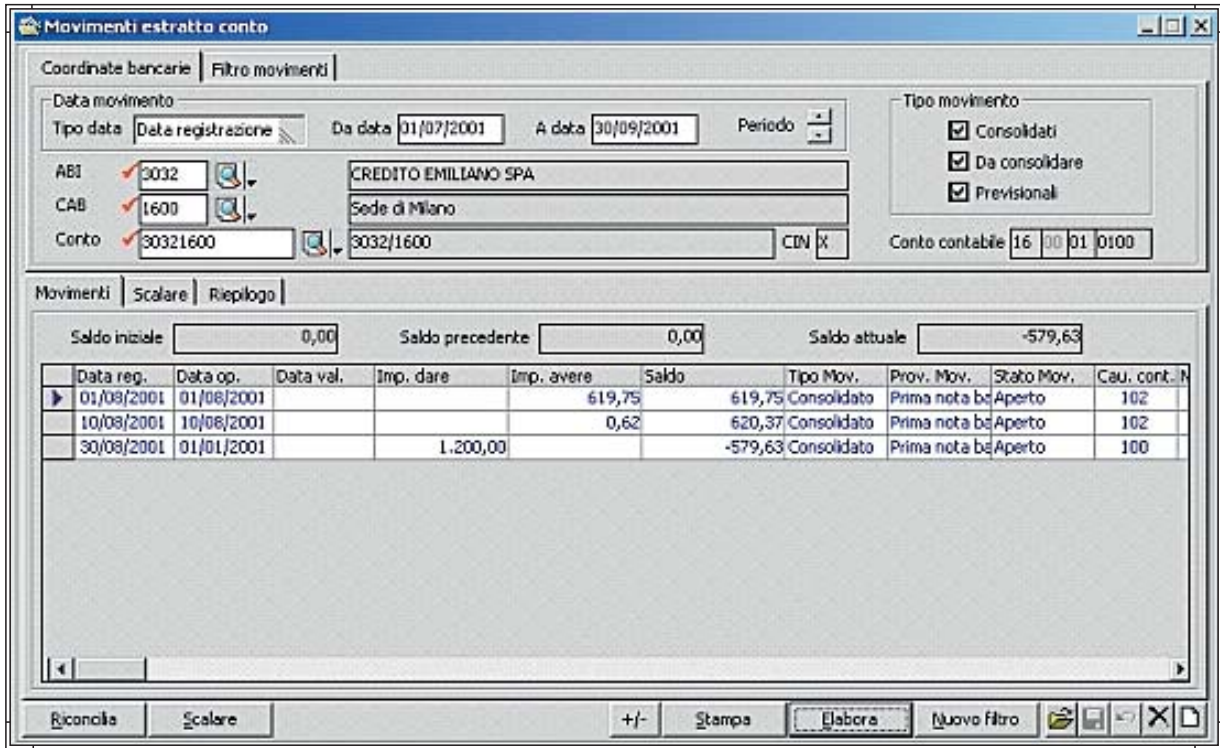

Estratto Conto Bancario

### **Estratto Conto Bancario**

Obiettivo del modulo è fornire uno strumento semplice e immediato che permetta periodicamente il controllo incrociato, in tempo reale, dei movimenti finanziari intrattenuti con le banche e/o registrati contabilmente con la Prima nota. In base a dei parametri impostati dall'utente, sono disponibili diverse modalità di integrazione con i dati contabili ma è anche data la possibilità di gestione autonoma e separata dai suddetti dati. Con delle apposite elaborazioni periodiche è possibile visualizzare e/o stampare diversi riepiloghi (estratto conto a scalare, staffa, riepilogo spese ed interessi) ordinati per data registrazione, e/o per data operazione e/o per data valuta. Il modulo mette a disposizione anche diversi programmi di utility che rendono la procedura estremamente semplice e flessibile.

### **Cash Flow**

L'analisi dei flussi di cassa è un utile strumento per la gestione aziendale in grado di esprimere in pochi dati di immediata comprensione la capacità dell'azienda di generare liquidità e di far fronte ai propri impegni. L'analisi dei movimenti finanziari che influiscono sull'incremento e/o il decremento della liquidità, presuppone l'individuazione e l'analisi di specifici conti finanziari, del piano dei conti, e di altri eventi di gestione che determinano variazioni del denaro contante. Finalità del programma è l'analisi e la previsione delle variazioni nei conti cassa e altri conti finanziari nel tempo. Il programma è integrato con le aree amministrative, commerciale e di controllo di gestione. E da queste aree provvede al recupero dei dati da perfezionare in funzione dei valori definiti in sede di parametrizzazione, relativi ad insoluti e giorni di ritardo pagamento.

I dati e livello di dettaglio dell'indagine sono funzione delle fonti da utilizzare definite in fase di elaborazione.

Il modulo permette di personalizzare i conti di indagine e le modalità di correzione dei valori recuperati, tali da determinare il saldo finale in funzione anche delle previsioni derivanti da:

- Scadenze non ancora incassate/pagate;
- Ordini non ancora evasi;
- DDT non ancora fatturati;
- Insoluti, crediti inesigibili
- e ritardi di pagamento previsti;
- Budget e competenze definibili dall'utente

I dati elaborati possono essere, a scelta dell'utente, esposti secondo diversi livelli di riepilogo.

Una fedele parametrizzazione rispetto alla reale modalità di gestione del portafoglio (corretta considerazione degli insoluti previsti e della parte non esigibile, modalità di fatturazione dei DdT, costruzione di una curva di recupero rappresentata dai giorni di ritardo di pagamento per le scadenze non incassate) contribuisce a determinare una previsione di flusso di cassa più vicina alla situazione che l'azienda può aspettarsi di conseguire nel periodo di indagine.

Particolare importanza nella parametrizzazione deve essere riservata alla definizione dei dati di fatturazione dei Ddt, poiché in fase di elaborazione consentono

di determinare se gli effetti/scadenze che deriverebbero dalla fatturazione del DdT clienti, già emessi ma non ancora fatturati, debbono essere inclusi come poste positive nelle previsioni di cassa o scartate. Le scadenze sono simulate applicando la condizione di pagamento associata al DdT.

Il programma di elaborazione procede alla analisi ed esposizione dei flussi di cassa recuperando i dati dalle aree amministrative, commerciale e di controllo di gestione e provvedendo alla correzione degli stessi in funzione dei valori definiti in sede di parametrizzazione, relativi ad insoluti e giorni di ritardo pagamento. I dati e livello di dettaglio dell'indagine sono funzione delle fonti da utilizzare definite in fase di elaborazione.

Il programma è corredato da stampe e dalla visualizzazione grafica dei flussi di cassa risultanti dall'elaborazione. Inoltre, è disponibile il programma "Calcolo Insoluti" mediante il quale è possibile adeguare, nei dati di parametrizzazione, la griglia insoluti con valori determinabili dai dati storici di portafoglio, per uno specifico intervallo temporale, e per ciascuna tipologia di effetto.

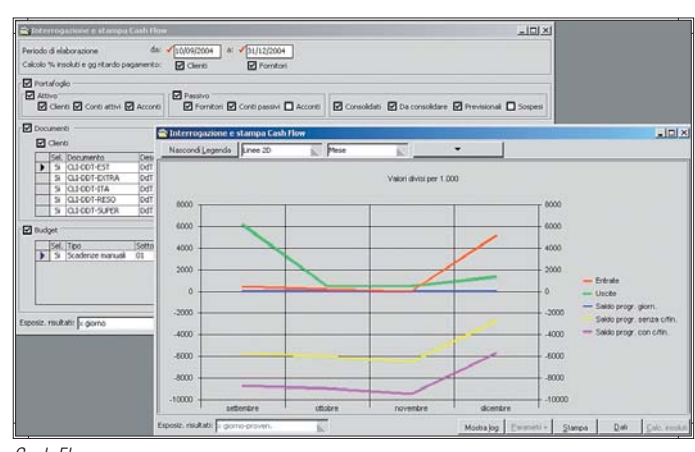

Cash Flow

# **Controllo di Gestione**

### **Contabilità Analitica**

Il modulo si prefigge lo scopo di fornire strumenti utili alla risoluzione dei problemi connessi alla gestione della contabilità analitica delle aziende appartenenti ai settori commerciali e di servizi. Con la CoAn si possono rilevare i Costi e Ricavi al momento in cui sono utilizzati e non al momento del loro sorgere, come con la CoGe.

Il modulo, dovendo rispondere alle esigenze di aziende operanti in diversi settori, offre la possibilità di definire un piano dei conti estremamente flessibile grazie alla scelta operabile sui tipi conti da impiegare e di codificare causali in grado di pilotare la movimentazione in base alle esigenze e modalità scelte dall'azienda. Un aspetto rilevante è dato dall'integrazione del modulo CoAn con le altre aree del gestionale. Grazie ad un sistema di correlazioni tra causali e conti personalizzabili, la procedura consente la generazione automatica dei movimenti di CoAn per ogni movimentazione proveniente dall'area amministrativa o commerciale.

Il modulo è corredato da programmi di stampa e interrogazione movimenti e partitari.

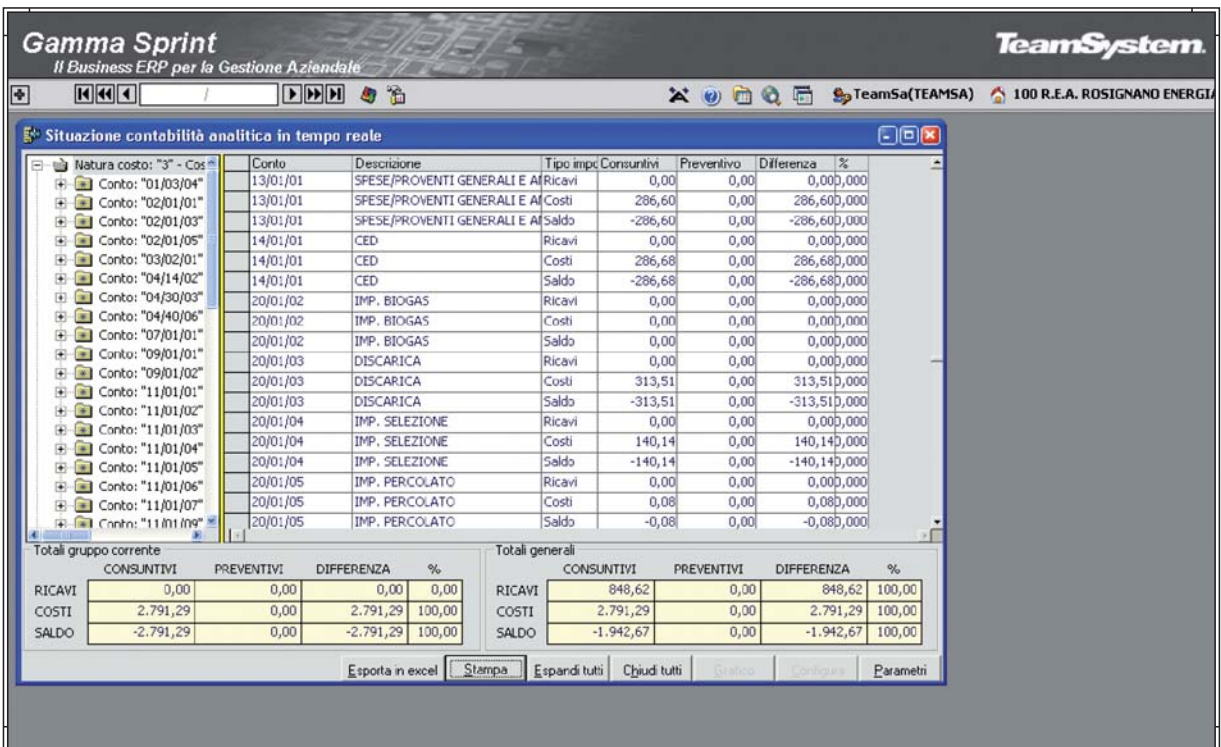

Contabilità Analitica

### **Budget commerciali**

Il modulo si rivolge alle aziende che intendono definire gli obiettivi di programmazione sia per le vendite che per gli acquisti, a quantità e a valore, riferibili ad una specifica combinazione di elementi e ad un arco temporale (periodi infrannuali o annuali). L'analisi può essere eseguita ad esempio, per centro di responsabilità o per mercati obiettivi potenziali con cui l'azienda si relazionerà.

Il Budget commerciale, suddiviso per famiglie di prodotti, categorie clienti/fornitori, aree e agenti, è disaggregato per periodi di tempo infrannuali, dal mese all'anno, in modo da scadenzare gli obiettivi da raggiungere in una periodicità più facilmente controllabile e verificabile.

Con tale budget l'azienda tende a misurare la capacità di assorbimento del mercato dei propri prodotti e la generazione di ricavi lordi su cui la stessa potrà contare per produrre reddito. Il programma pertanto può essere utilizzato per la trasposizione in dati delle strategie aziendali per poi seguirne l'evoluzione.

Il modulo prevede un primo programma attraverso il quale l'azienda procedere alla gestione, intesa come definizione di obiettivi e controllo dei risultati, per le seguenti tipologie disponibili: "Vendite", "Acquisti", "Lavorazioni Interne", "Lavorazioni Esterne", "Materiali". Selezionato il Tipo, per ogni sottotipo creato in precedenza mediante il programma di "Anagrafica Budget", è possibile definire gli obiettivi in termini di quantità e di valore che si intendono conseguire nei periodi temporali posti a budget. Inoltre, dopo aver eseguito l'elaborazione periodica, il programma può essere utilizzato anche per interrogare e verificare il grado di raggiungimento degli obiettivi, sia in termini di consuntivi effettivi che di forecast. Gli scostamenti evidenziati dal programma possono essere sia positivi che negativi.

Il recupero dei dati di consuntivo o degli ordini da evadere da confrontare con i dati di Budget o di utilizzo del Forecast viene effettuato mediante il programma di elaborazione; l'operatore, definito il tipo e sottotipo budget, può fissare specifici limiti all'elaborazione mediante l'impostazione di range di intervallo sia sui periodi che sugli elementi. Eseguita l'elaborazione è possibile porre a confronto anche periodi omogenei, a condizione che siano stati inseriti dati di previsione per i differenti periodi.

Per agevolare la creazione budget per anni successivi è previsto un apposito programma di duplicazione, che permette di duplicare su altro anno i dati di budget o di consuntivo di uno specifico tipo/sottotipo budget; è possibile applicare delle variazioni in percentuale e/o a valore sui dati di partenza utilizzati.

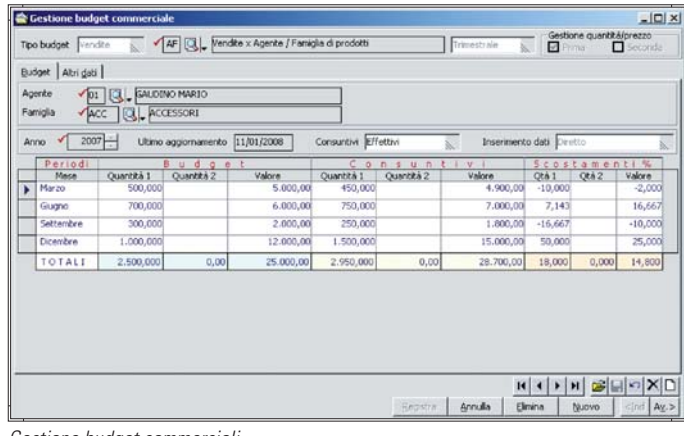

Gestione budget commerciali

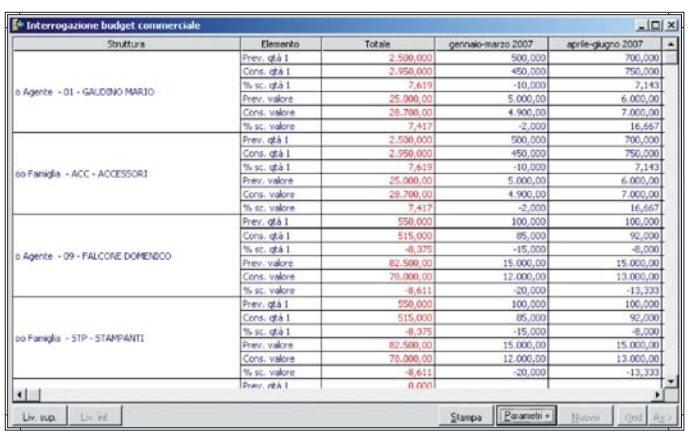

Interrogazione budget commerciali

### **Budget di Conto economico**

Sulla base del Piano dei conti utilizzato dall'Azienda, il modulo prevede la gestione dei dati Previsionali, Consuntivi e Forecast su Consuntivo sia in maniera autonoma (stand-alone) che integrata e automatica con l'Area amministrativa/contabile (Gestione Prima nota). Il risultato di una elaborazione periodica può essere visualizzato e stampato per conto analitico, e/o intermedio, e/o mastro e anche per periodi di totalizzazione (mensile, bimestrale, trimestrale, quadrimestrale, semestrale, annuale) diversi da quelli gestiti e memorizzati.

Oltre ai risultati ottenuti con le normali elaborazioni eseguite con il Piano dei conti contabile, l'utente può gestire in maniera libera e parametrica altri Criteri di elaborazione per mezzo di Voci analitiche correlate al Piano dei conti suddetto. Sono già precaricate le Voci analitiche relative

ai quattro seguenti Criteri d'elaborazione:

- Doppio margine di contribuzione
- Margine contribuzione costi fissi

- Margine operativo lordo

- Valore aggiunto.

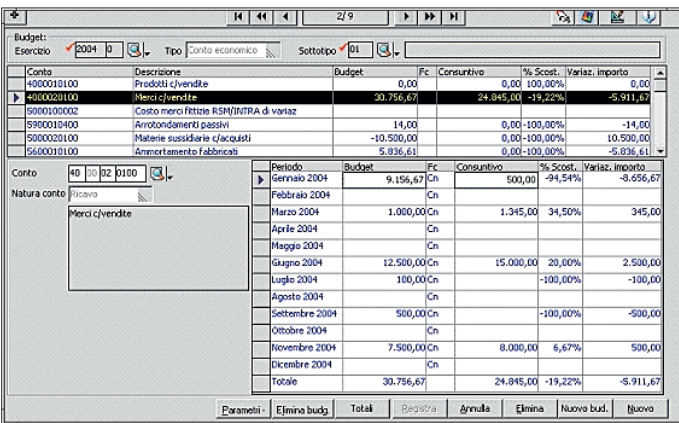

Budget di Conto economico

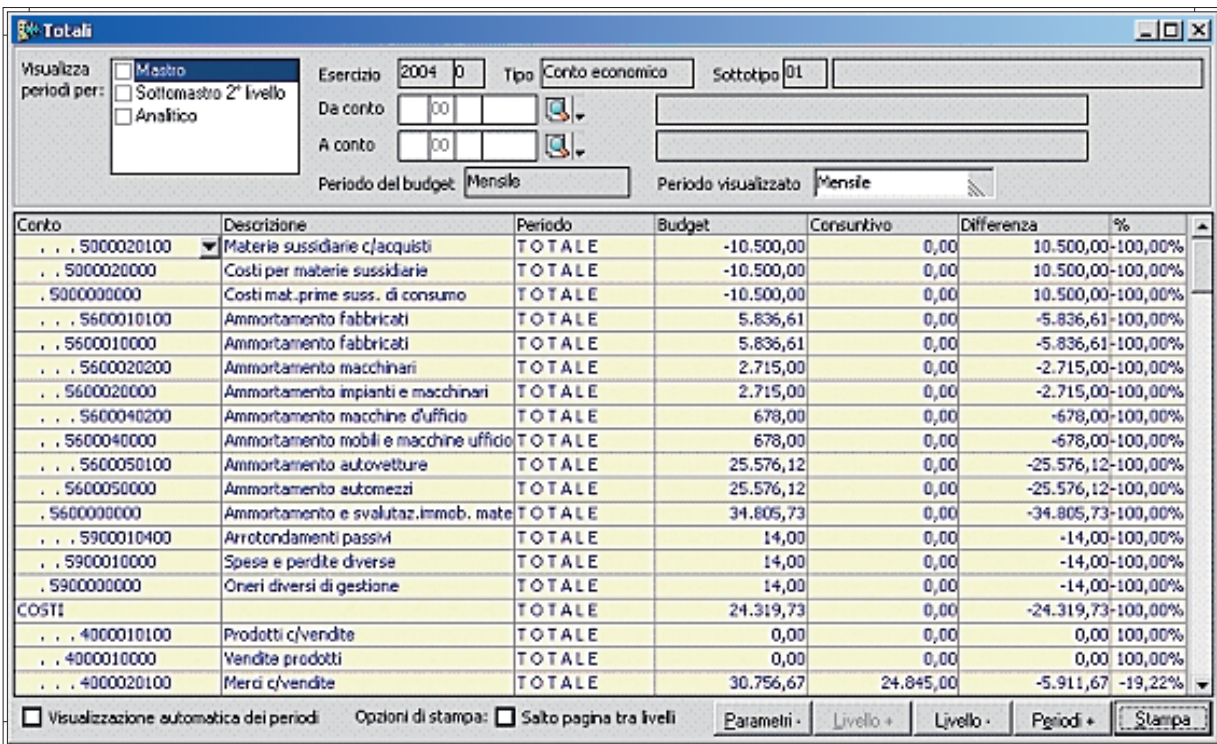

Budget di Conto economico

| Correlazione conti con strutture di contabilità analitica - Archivio generale |                                  |                                        |   |                                      | $-12x$ |
|-------------------------------------------------------------------------------|----------------------------------|----------------------------------------|---|--------------------------------------|--------|
|                                                                               | P.d.C. Analitica   Voci di spesa |                                        |   | Criterio:                            |        |
|                                                                               | Piano dei conti:                 |                                        |   | Margine operativo lordo<br>MOL<br>Q. |        |
|                                                                               | $304$ $\mathbb{Q}$ .             | P.d.C. 2 livelli                       |   | VALORE DELLA PRODUZIONE              |        |
|                                                                               | Conti correlabili                |                                        |   | Totale ricavi netti di vendita       |        |
|                                                                               | Sel. Codice                      | Descrizione<br>$\triangleq$            |   | Ricavi da vendite<br>o.              |        |
|                                                                               | 01/0000                          | Collegamento                           |   | Ricavi da vendite Italia             |        |
|                                                                               | 01/0001                          | Collegamento acquisti                  | ⊭ | Ricavi da vendite Cee                |        |
|                                                                               | 01/0002                          | Collegamento ricavi                    |   | Ricavi da vendite extra Cee          |        |
|                                                                               | 01/0100                          | Costi da trasferimento da altro depos  |   | Resi da clienti<br>日本                |        |
|                                                                               | 01/0101                          | Costi da trasferimento a altro deposit |   | Resi da vendite Italia               |        |
|                                                                               | 02/0000                          | Transitorio                            |   | Resi da vendite Cee                  |        |
|                                                                               | 02/0001                          | Manutenzioni industriali               |   | Resi da vendite extra Cee            |        |
|                                                                               | 02/0002                          | Manutenzioni varie                     |   | Omaggi su vendite                    |        |
|                                                                               | 02/0003                          | Costi vari                             |   | Premi a clienti                      |        |
|                                                                               | 02/0004                          | Ricavi                                 |   | Ricavi da servizi                    |        |
|                                                                               | 02/0005                          | Manodopera                             | D | Totale costi variabili<br>E          |        |
|                                                                               | 02/0006                          | Materie prime                          |   | Consumi materie prime                |        |
|                                                                               | 02/0007                          | Provvigioni                            |   | Variazione rimanenze mat. prime      |        |
|                                                                               | 02/0101                          | Sconto merce 1                         | ⊭ | Costo acq. materie prime             |        |
|                                                                               | 02/0102                          | Sconto merce 2                         |   | Trasporti su acquisti                |        |
|                                                                               | 02/0103                          | Sconto merce 3                         |   | Totale altri costi variabili<br>Ġ    |        |
|                                                                               | 02/0104                          | Sconto merce 4<br>$\cdot$              |   | Costo lavoro diretto variabile       |        |
| ☑                                                                             | Selez. multipla                  | Selez, nessuno                         |   | Irap su lavoro diretto variabile     |        |
|                                                                               |                                  |                                        |   | Lavorazioni esterne                  |        |
| Q.<br>Ricerca<br>→                                                            |                                  |                                        |   |                                      | Stampa |

Riclassificato di Contabilità analitica

### **Budget Contabilità analitica**

I Budget di Contabilità analitica consentono la definizione di obiettivi di programmazione a solo valore, suddivisibile in periodi infrannuali, che l'azienda si prefigge di conseguire. La disaggregazione in periodi infrannuali permette di scadenzare gli obiettivi da raggiungere in una periodicità più facilmente controllabile e verificabile.

Per questa tipologia di Budget è previsto il confronto degli obiettivi di programmazione solo rispetto ai dati di consuntivo e di forecast. L'analisi può essere eseguita su una specifica combinazione di elementi.

Nel dettaglio gli elementi utilizzabili singolarmente o per la costruzione di combinazioni sono:

- Conti del P.d.C. di analitica
- Voci di spesa/voci di ricavo
- Commessa
- Sottocommessa.

Il modulo è corredato da specifici programmi

di elaborazione e di interrogazione. La generazione di budget per anni successivi può essere effettuata, con apposito programma, mediante delle semplici operazioni automatiche di duplicazione, indicando eventualmente delle percentuali di variazione sui dati origine.

# AREA VENDITE EMAGAZ ZN

# **AREA VENDITE ACQUISTI E MAGAZZINO**

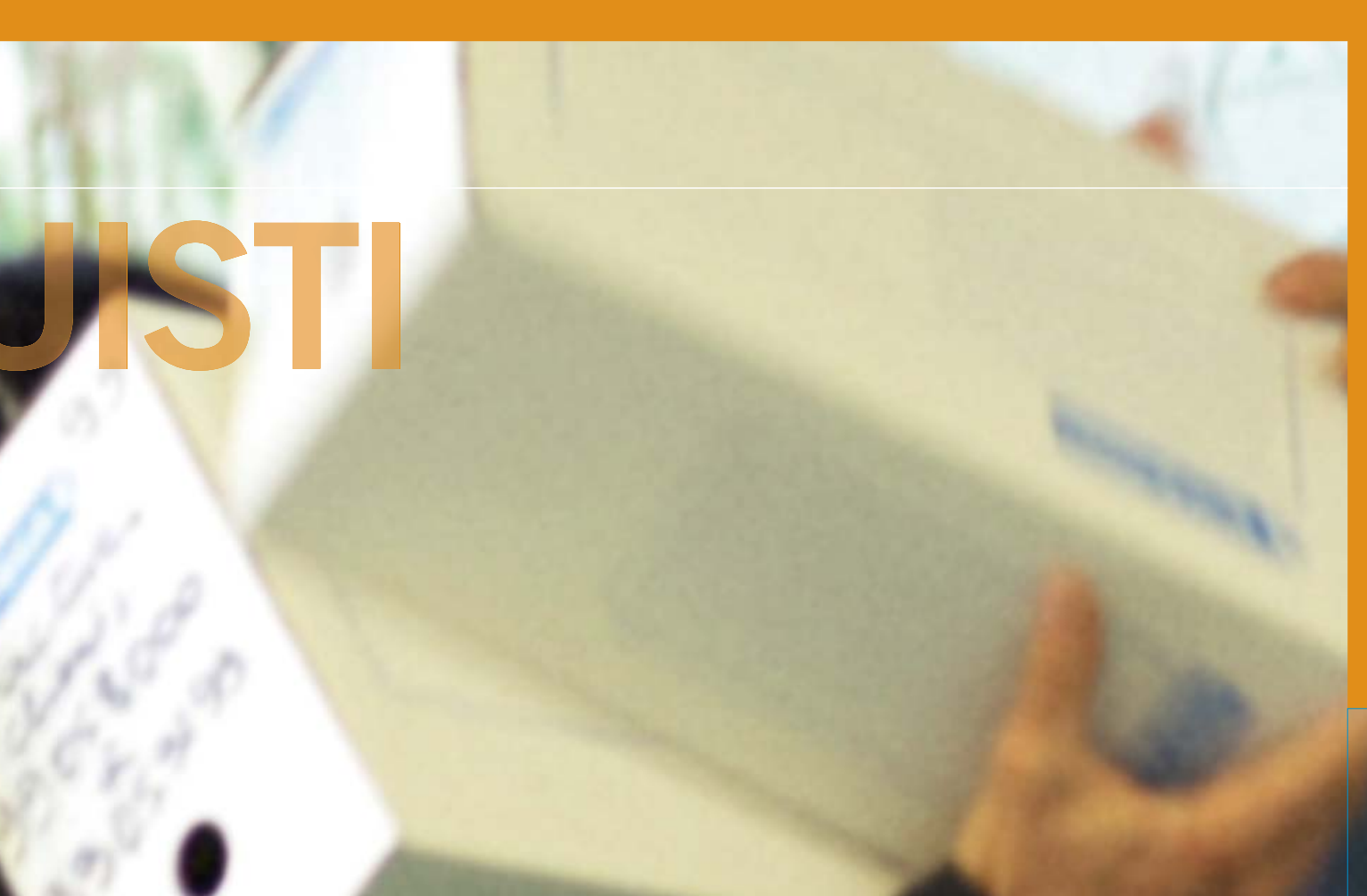

### **Magazzino**

La parametrizzazione del codice è liberamente definibile: codice articolo intero di 25 caratteri oppure suddiviso in subcodici. Ad ogni articolo base è possibile associare una o più varianti tramite apposito configuratore. La descrizione dell'articolo è di 72 caratteri, alla quale si affianca una descrizione estesa di ulteriori 1600 caratteri. Ad ogni articolo sono associabili anche descrizioni in un numero illimitato di lingue. È prevista la gestione di più unità di misura, confezioni, scorte, listini anagrafici, agenti associabili allo stesso articolo.

### TABELLE COMUNI E TABELLE ARTICOLI

Raggruppano tutta una serie di programmi necessari per poter gestire e organizzare in maniera strutturale i dati aziendali e le politiche commerciali, di budget e la tenuta magazzino. La definizione di Macroaree/aree/zone e Macrocategorie/categorie/ sottocategorie è utile per una corretta suddivisione dei propri clienti, per definire politiche di vendita (prezzi e sconti) e budget commerciali. La creazione e associazione agli articoli di: famiglie e sottofamiglie, gruppi e sottogruppi (è prevista la gestione libera o gerarchica), codici statistici, marca prodotto, può essere utile oltre che per fini statistici anche per le stesse politiche di listini o provvigionali, e in generale per tutte le elaborazioni di magazzino. Ad ogni articolo o articolo/variante sono associabili uno o più codici a barre, utilizzabili sia in fase di stampe delle etichette sia come chiave di ricerca degli articoli in fase di movimentazione.

Per facilitare il dialogo con i propri clienti/fornitori, inoltre, ad ogni articolo sono associabili un numero illimitato di codici clienti o di codici fornitori, con specifiche informazioni: giorni di consegna, di spedizione, affidabilità fornitore, flessibilità, prezzi e sconti. È prevista la gestione degli articoli alternativi, sostitutivi, concorrenti.

### RICERCA ARTICOLI

È disponibile una ricerca avanzata liberamente parametrizzabile dall'utente e rende disponibile tutti i campi gestiti sia come elementi di filtro che di visualizzazione e combinabili tra di loro. In generale è possibile ricercare l'articolo di magazzino in tutte le procedure mediante il codice stesso, la descrizione, il codice cliente o fornitore, la famiglia, sottofamiglia, gruppo e sottogruppo.

### GESTIONE MAGAZZINO

Il modulo Magazzino, riunisce tutti i programmi necessari per procedere periodicamente all'interrogazione e stampe delle situazioni giacenze e inventariali di magazzino, dei partitari e dei movimenti.

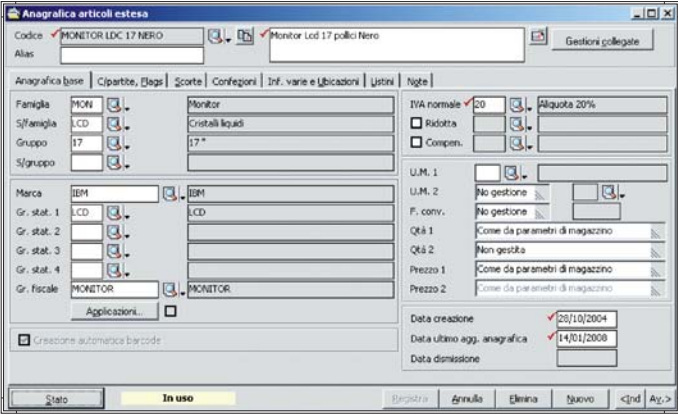

Magazzino

Per visualizzare gli articoli sottoscorta e procedere al loro riordino, mediante la generazione automatica di ordini a fornitore.

Le causali di magazzino sono completamente parametriche e consentono di definire le modalità di aggiornamento sia della giacenza, disponibilità, ordinato, impegnato, etc che dei listini gestiti. I programmi di chiusura annuale di magazzino, rendono agevole tutte le operazioni necessarie alla definizione delle giacenze finali e iniziali per il passaggio all'esercizio successivo.

Le interrogazioni inventariali possono essere eseguite in tempo reale, riferite ad uno specifico anno o fino ad una determinata data, le valorizzazioni possono avvenire secondo diverse tipologie di costo. Sono disponibili vari programmi di utilità che permettono di eseguire operazioni di ricalcolo giacenze e costo del venduto; inserimento di conte inventariali per certificare le quantità del magazzino reale.

### LISTINI VENDITE E ACQUISTI

La procedura gestisce oltre 30 tipologie di listini parametrici che consentono di combinare dinamicamente elementi dell'articolo ed elementi dei clienti/fornitori. Sono gestiti listini di conto lavoro attivo e passivo.

Possono essere di due tipologie: in uso e/o a decorrere; contengono 6 sconti percentuali ed uno sconto importo, più 2 maggiorazioni percentuali e una ad importo. In funzione delle esigenze aziendali la gestione delle priorità definisce la logica di recupero del prezzo e degli sconti. Alcuni programmi di utilità consentono sia la generazione di nuovi listini che la manutenzione degli stessi con varie regole di aggiornamento sia automatiche che manuali.

### **Gestione Documenti**

Il programma rende disponibili diverse tipologie di documenti: clienti, fornitori, interni e di produzione. I modelli sono totalmente personalizzabili, in particolare: campi da visualizzare, folder, modalità e sequenze di gestione sono definibili in funzione delle esigenze aziendali. Mediante appositi parametri si definiscono gli archivi da aggiornare: magazzino, contabilità, estratto conto, portafoglio, provvigioni, cash flow, contabilità analitica/industriale. Per agevolare la movimentazione degli articoli sono collegabili lettori con memoria; sono altresì collegabili registratori di cassa e stampanti termiche dedicate.

### TRACCIATI DI STAMPA

Tutti i tracciati di stampa (documenti ma anche le altre tipologie di report) sono totalmente personalizzabili dall'utente con possibilità di modificare le stampe standard o di generare nuove stampe in aggiunta a quelle esistenti.

### DOCUMENTI GESTITI

I principali tipi documenti gestiti dalla procedura sono i seguenti: per vendite e acquisti:

- Preventivi
- Ordini;
- DdT e Bolle;
- Fatture (Immediate, accompagnatorie, riepilogative);
- Note credito e debito.
- Buoni di consegna e Scontrini;
- Ricevute fiscali;
- Fatture Proforma;
- Autofatture;
- Documenti di movimentazione generica;
- Documenti di trasferimento tra depositi;
- Documenti inventariali.

La testata dei documenti gestisce le informazioni identificative dell'intestatario del documento. Sono automaticamente recuperate dalla scheda anagrafica. L'operatore può intervenire per modificarle per il solo documento in emissione. Nella sezione di corpo vanno indicati gli articoli di magazzino, le spese o altre tipologie di righe (articoli manuali, righe descrittive, testi fissi, schede anagrafiche) che si intendono movimentare sul documento in gestione. I documenti provvedono al recupero dei prezzi e sconti da applicare a ciascuna riga in funzione della tabella priorità prezzi e sconti precedentemente definita. È prevista la gestione omaggi nelle seguenti tre tipologie: senza rivalsa, con rivalsa, con sconto in merce; gestione dei dati Intrastat e delle ritenute d'acconto per le fatture pro-forma professionisti. Dalla gestione di ogni documento è possibile utilizzare le funzioni di importazione da altri documenti o di esportazione su altro documento. È disponibile una funzione di storno con la quale procedere alla chiusura di eventuali ordini ancora da evadere che movimentano gli stessi articoli del documento in emissione. Dall'emissione del documento sono richiamabili programmi di interrogazione riferiti all'articolo o al cliente/fornitore selezionato (partitario di magazzino, calendario disponibilità, statistiche insoluto, partitario contabile, situazione portafoglio).

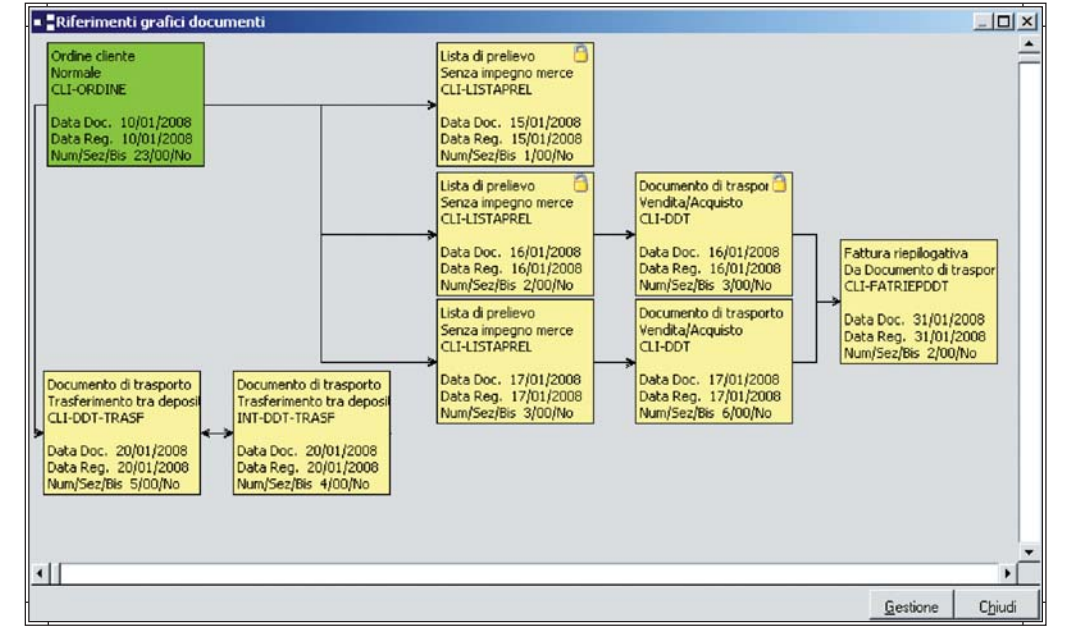

Visualizzazione grafica riferimenti documenti

### TRASFORMAZIONE DOCUMENTI

La trasformazione/evasione multipla documenti, permette di generare documenti utilizzando specifici modelli nei quali sono definiti il documento di origine e di destinazione, oltre ad una serie di informazioni necessarie per l'operatività: modalità di generazione articoli, quantità da proporre, elementi di rottura per la generazione, trattamento delle righe riferimento e testi fissi. Anche per la trasformazione documenti è previsto un wizard che ne permette la completa personalizzazione.

La tracciabilità delle operazioni è garantita dal flusso grafico documenti che permette di interrogare la movimentazione in funzione dello stato (es. Ordini evasi o da evadere, Ddt Fatturati o da fatturare) e di ottenerne una visualizzazione grafica.

Alcuni programmi di utilità consentono l'esecuzione di operazioni massive quali: controllo prezzi e sconti, controllo merce prelevata, liste dei documenti, variazione dei dati documento.

Per tutti i documenti è possibile costruire dei tracciati ascii per esportazione su file e per i gruppi di acquisto.

### **Provvigioni agenti**

La procedura è stata realizzata per dare una risposta alle varie esigenze aziendali in materia di provvigioni. Sono infatti previste diverse modalità di calcolo di quest'ultime (diversi regimi). In funzione delle esigenze aziendali è possibile associare il regime da utilizzare direttamente nella scheda anagrafica dell'agente, oppure in quella del cliente, o ancora in quella dell'articolo. I regimi provvigionali gestiti sono: % dall'agente,% dal cliente, % dall'anagrafica articolo, % dall'anagrafica articolo e agente, % da listino fisso, % da listino anagrafico, % dal listino fisso e scaglioni di sconto/maggiorazione, % da listino utilizzato, % da listino utilizzato con scaglioni

di sconto/maggiorazione, % da tabella composta a due livelli, % da tabella composta a tre livelli, % da scaglioni di fatturato.

Il programma è aperto ad una eventuale gestione provvigionale personalizzata per la specifica azienda. La percentuale provvigione utilizzata in fase di emissione documenti può essere condizionata da sconti e/o maggiorazioni applicate che ne adeguano il valore in funzione di tutta una serie di regole organizzate a scaglioni. Analogamente ai listini di magazzino la priorità di recupero della provvigione specifica la politica aziendale adottata.

### LIQUIDAZIONI PROVVIGIONI

Le modalità di liquidazione delle provvigioni tra le quali l'operatore può scegliere sono: ad importo, per pagato e per scaduto. Nella liquidazione per pagato e per scaduto la procedura si appoggia al modulo di portafoglio per valutare la maturazione delle scadenze relative alle fatture da liquidare. Per ritardare la liquidazione alla data di scadenza dell'effetto è possibile per ciascun agente indicare giorni di slittamento scadenza distinti per ciascun tipo effetto.

### CONTRIBUTO ENASARCO E FIRR

Il modulo è completato dai programmi di calcolo e stampa dei prospetti trimestrali e annuali delle distinte Enasarco e Firr e supporta il "Protocollo grandi ditte" per le aziende con più di 100 agenti. Contestualmente alla stampa della distinta trimestrale Enasarco o anche con periodicità mensile, è possibile richiedere la generazione delle fatture proforma delle provvigioni liquidate agli agenti.

CALCOLO PROVVIGIONI PER CAPOAREA O CAPOZONA Per la determinazione delle provvigioni spettanti al capo-area o capo-zona il programma può utilizzare come base imponibile su cui applicare la relativa percentuale: l'imponibile provvigioni o l'importo provvigioni calcolato per gli agenti di riferimento.

### UTILITY

Il modulo è infine completato da vari programmi di utilità che permettono di effettuare variazioni in blocco sugli agenti, clienti/fornitori e sugli agenti-articolo, e ricalcolo delle provvigioni.

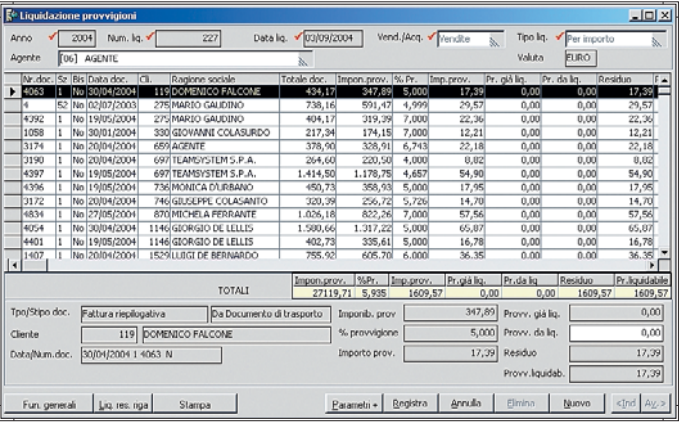

Provvigioni agenti

### **Statistiche vendite e acquisti**

Il modulo costituisce un efficace risposta alle esigenze conoscitive e di analisi aziendali conseguenti le gestioni vendite e acquisti. La procedura viene rilasciata includendo dei modelli statistici predefiniti; l'utente può, in modo molto semplice, procedere alla personalizzazione degli elementi quantitativi, prezzi e scostamenti che desidera esaminare definendo delle statistiche personalizzate. Nella sezione degli "ordinamenti avanzati" l'utente stabilisce la combinazione gerarchica degli elementi in indagine, anche in questo caso a strutture standard è possibile affiancare dei personalizzati liberamente configurati in funzione delle esigenze di analisi. Il modulo integrato con gli strumenti di Office, in particolare con il programma Excel, permette di rielaborare i dati risultanti dall'elaborazione e visionarli tramite uso di tabelle pivot.

MODALITA' DI INTERROGAZIONE E STAMPA Il programma di interrogazione dispone di molteplici parametri di elaborazione tali da consentire indagini puntali e significative. Partendo dalla definizione dei periodi di indagine, eventuale confronto con lo stesso periodo riferito ad anni precedenti; dei tipi articoli in indagine, solo articoli reali, manuali o spese; selezione della modalità di cessione venduti/acquistati, con e senza omaggi o solo omaggi; della provenienza dell'agente; della modalità di trattamento del cliente per fatturazione (in caso di gestione di gruppi di acquisto), delle modalità di totalizzazione da visualizzare per giungere alla definizione dei tipi e sottotipi e stato dei documenti da considerare ai fini dell'elaborazione. In tutte le modalità di esposizione è disponibile la funzione di visualizzazione in formato grafico dei dati elaborati. L'utente ha a disposizione diversi tipi di grafici e libertà di definizione degli elementi indagati da utilizzare per la visualizzazione e rappresentazione grafica.

Le stampe si configurano in funzione degli elementi in indagine definiti negli ordinamenti avanzati e degli elementi quantitativi associati alla statistica elaborata.

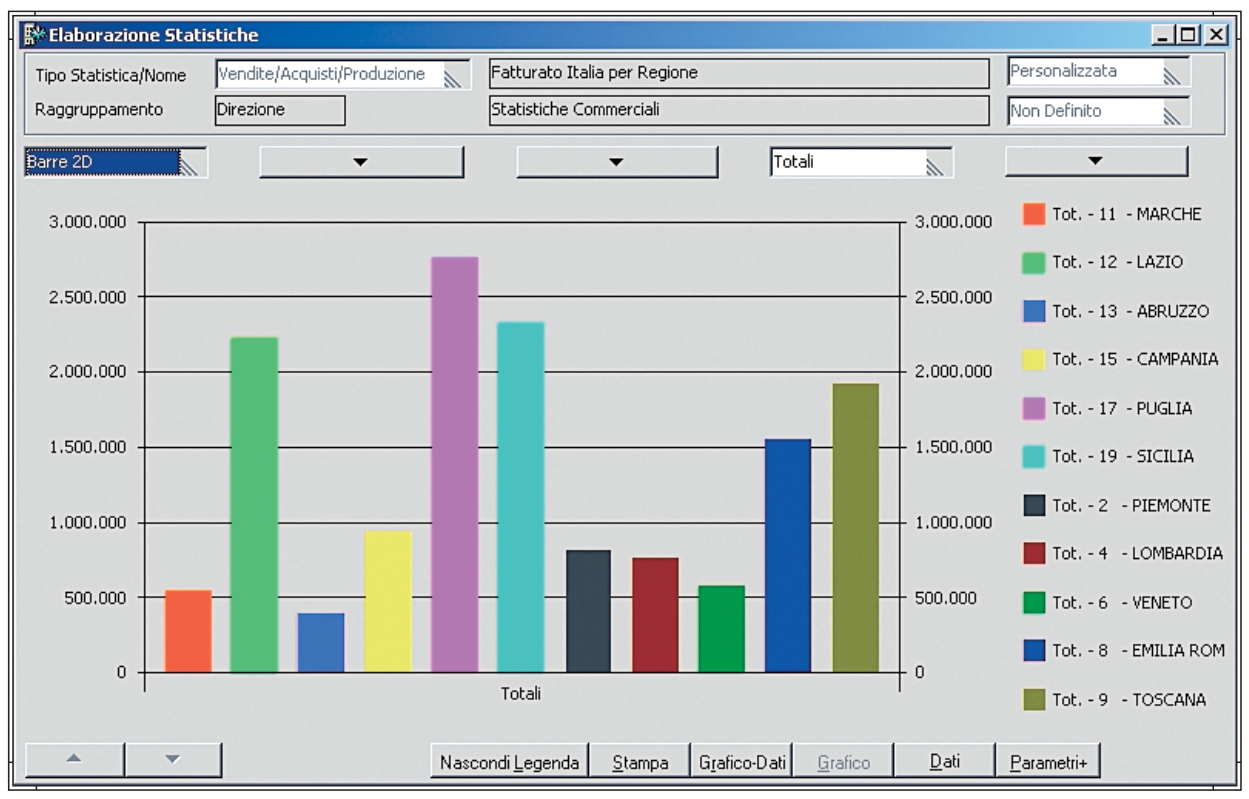

Statistiche vendite e acquisti

### **Kit Prodotti**

La procedura permette la creazione e la gestione di tutte le elaborazioni riferite alla composizione prodotti. La composizione kit è paragonabile ad una distinta base semplificata, che associa ad un prodotto padre una serie di componenti/articoli figli. La composizione è realizzabile su più livelli. In relazione a ciascun componente figlio è necessario specificare le seguenti informazioni: quantità necessaria, tipo di valorizzazione del costo (costo ultimo, costo medio, costo LiFo, etc.), validità, tipo di legame. Il kit può essere utilizzato nei contesti in cui effettivamente esiste una fase interna di produzione che genera il prodotto kit consumando i relativi componenti; in questa fase l'avvenuta produzione è attestata dal documento "Carico prodotti kit" che sarà utilizzato dal programma di scarico componenti per generare i documenti di "Scarico componenti kit" delle materie prime consumate. Il kit è utile anche nei contesti in cui non si vuol gestire una fase di produzione vera e propria, e quindi il kit viene soltanto venduto.

In questo caso sarà sempre il programma di scarico componenti a occuparsi prima della generazione del "Carico prodotti kit" con riferimento alle quantità vendute, e successivamente a generare i corrispondenti "Scarico componenti kit". I documenti di vendita, i documenti per il carico dei prodotti kit e per lo scarico componenti sono generati con dei legami visibili dal flusso grafico documenti.

In alternativa alla gestione del kit precedentemente esposta, che prevede comunque una fase di scarico dei componenti per aggiornare le giacenze di magazzino, esiste la possibilità di esplodere la composizione del kit direttamente sul documento di vendita; in questo modo i componenti possono essere scaricati direttamente senza la necessità di produrre alcunché. Sono state previste diverse modalità di esplosione per andare incontro alle diverse esigenze dei clienti (kit come descrizione e componenti come articoli effettivi o viceversa, ecc.).

Particolarmente utili a fini di una corretta politica di approvvigionamenti è il programma "Evadibilità prodotti", l'azienda in questo caso può eseguire una simulazione di evadibilità dei prodotti Kit in rapporto alle giacenze reali di magazzino. La simulazione può essere a scelta dell'operatore eseguita manualmente, con espressa indicazione delle quantità da produrre, o con recupero quantità da documenti ordini clienti in essere aperti. Il livello di esplosione della distinta ai fini della simulazione è liberamente selezionabile dall'operatore. In aggiunta alla simulazione di evadibilità, si può richiedere di generare un documento di impegno dei componenti kit ogni qualvolta viene caricato un ordine cliente per il prodotto kit: in questo modo la disponibilità dei componenti risulterà comprensiva, in tempo reale, di tutti gli ordini caricati per i diversi prodotti kit. Ogni modifica o evasione degli ordini determinerà un aggiornamento in tempo reale della disponibilità dei componenti.

Oltre alla "Stampa composizione prodotti Kit", con apposito programma di utilità è gestibile la "Manutenzione strutture Kit", che nello specifico permette di manutenere i parametri di composizione del Kit, annullamento, sostituzione e duplicazione dell'intero Kit o di un singolo componente.

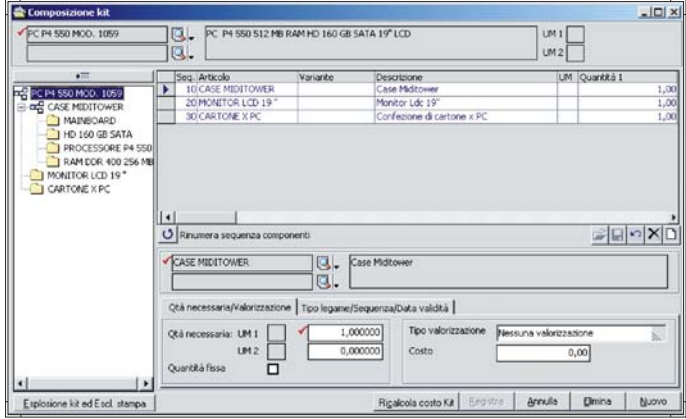

Kit prodotti

### **Lotti scadenze e serial number**

La procedura risponde alle esigenze di aziende di produzione e commercializzazione di prodotti soggetti a deperimento (scadenza), o per le quali è necessario identificare e conoscere fornitori e lotti delle materie prime partecipanti alla produzione di un prodotto finito, nonché di aziende per le quali, nella movimentazione dei prodotti, ogni unità è identificata da un numero seriale o matricola.

Altri elementi attivabili e gestibili dal modulo sono: Pallet, Progetti, Confezioni, Bagno Materiali, Ubicazioni.

La gestione degli elementi può essere singola (es. sono richiesti separatamente i lotti coinvolti e le relative scadenze) o come combinazione di elementi (es. ad ogni lotto deve essere associata la singola scadenza). La generazione di movimenti per gli elementi attivati avviene solo per gli articoli di magazzino e sui documenti per il quali la gestione è stata specificatamente abilitata. In fase di emissione documenti a scelta si può procedere ad una movimentazione lotti/scadenze/serial number, mediate la proposta automatica di una specifica maschera, singolarmente per ogni riga articolo o solo con proposta finale di tutti i codici articoli movimentati nel documento. L'elemento o la combinazione elementi proposta per ciascun articolo è funzione delle specifiche di attivazione definite singolarmente per gli articoli.

Tale operazione può essere a scelta eseguita manualmente, in cui è l'operatore a specificare il codice lotto/scadenza o serial number da movimentare, o tramite la selezione da progressivi, dove è il programma a scaricare le quantità dal codice lotto con data produzione più lontana o con data scadenza più vicina.

Il programma consente di seguire costantemente la tracciabilità dei movimenti relativa a ciascun lotto. A fronte di questa funzione è possibile conoscere quali lotti materie prime hanno contribuito alla produzione di un lotto di prodotto finito, e viceversa. In un ottica di controllo di qualità aziendale questa funzionalità si rivela particolarmente utile nell'accertare quale è stato il fornitore di un lotto e quale il cliente, in modo tale da poter procedere a immediate contestazioni per difetti di produzione o richiami per problemi successivi alla commercializzazione. A tal fine è consigliabile abilitare la gestione lotti/scadenze/serial number solo sui documenti che determinano una movimentazione da e per l'esterno.

Il modulo, inoltre, per le aziende soggette alle disposizioni nazionali e comunitarie in materia di tracciabilità e rintracciabilità, permette in abbinamento alla gestione lotti la possibilità di gestire gli elementi di tracciabilità, liberamente configurabili in riferimento alle specificità Visualizzazione grafica tracciabilità lotti

aziendali, e movimentarli per contraddistinguere ulteriormente le materie prime che concorrono alla formazione, distribuzione e commercializzazione di un prodotto. Come adempimento finale della rintracciabilità, il programma permette di eseguire la stampa delle etichette SSCC, per contraddistinguere i Pallet/bancali venduti e le unità in esso contenute (Articoli e Lotti/Scadenze).

Il modulo è corredato da programmi di interrogazione e stampa progressivi, movimenti e partitari lotti/scadenze/serial number, e stampa etichette. È, inoltre, disponibile anche un programma di ricalco delle giacenze dei lotti.

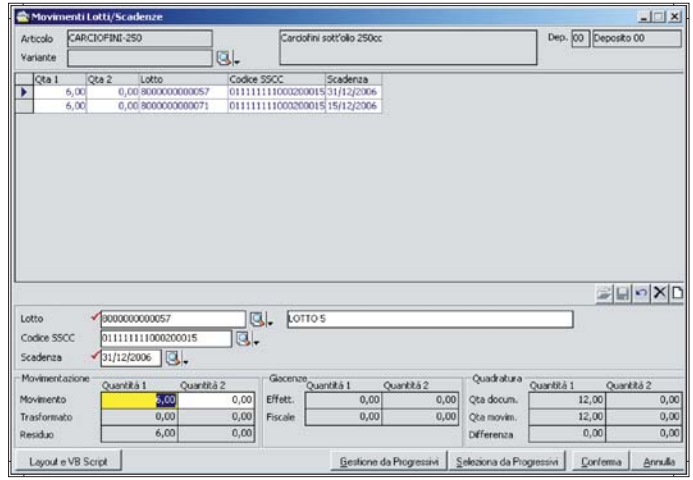

Dettaglio lotti e scadenze

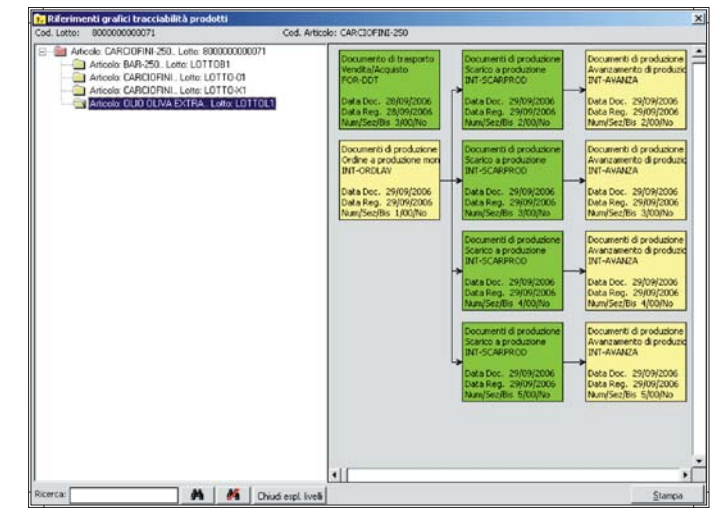

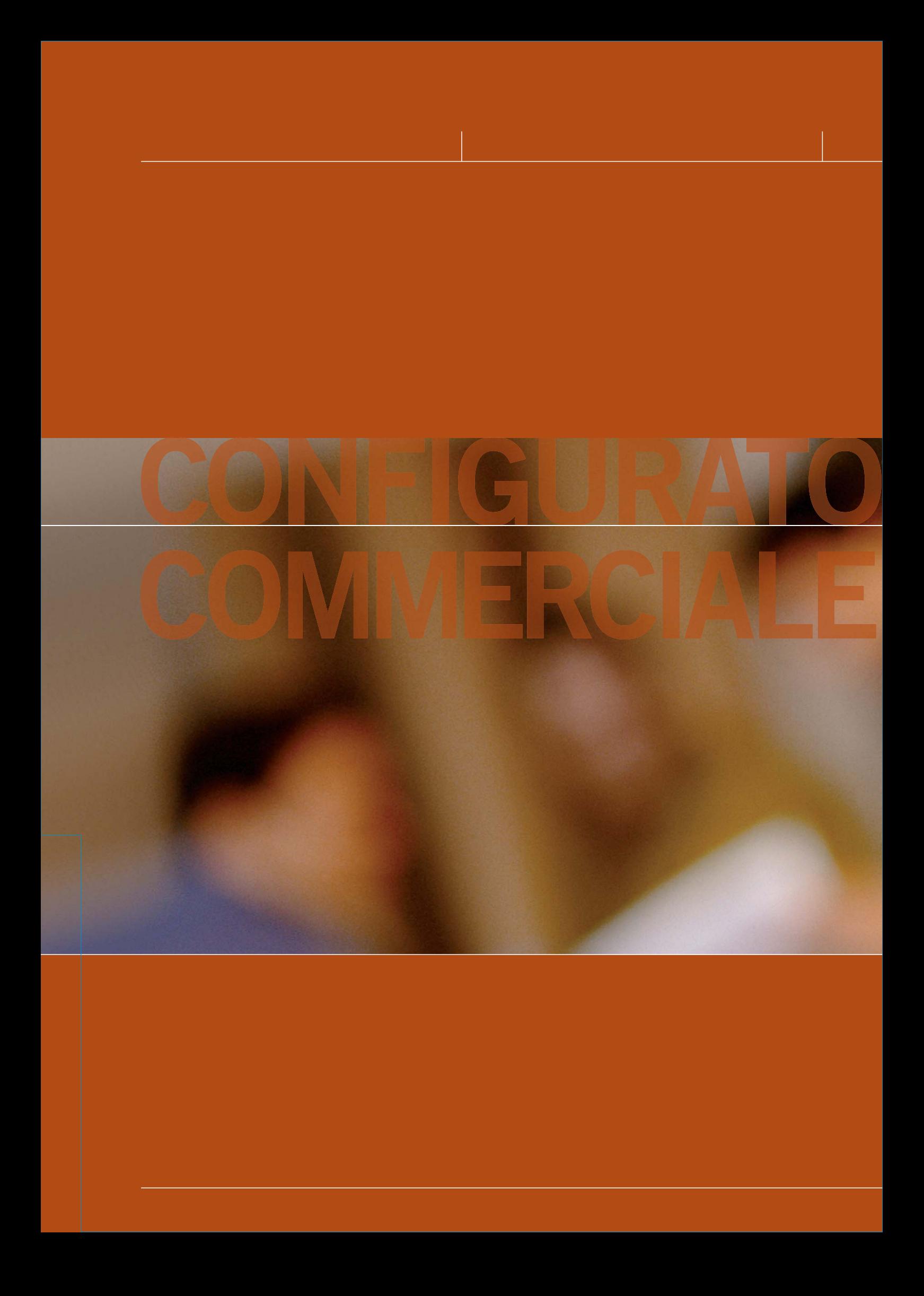

# **CONFIGURATORE COMMERCIALE**

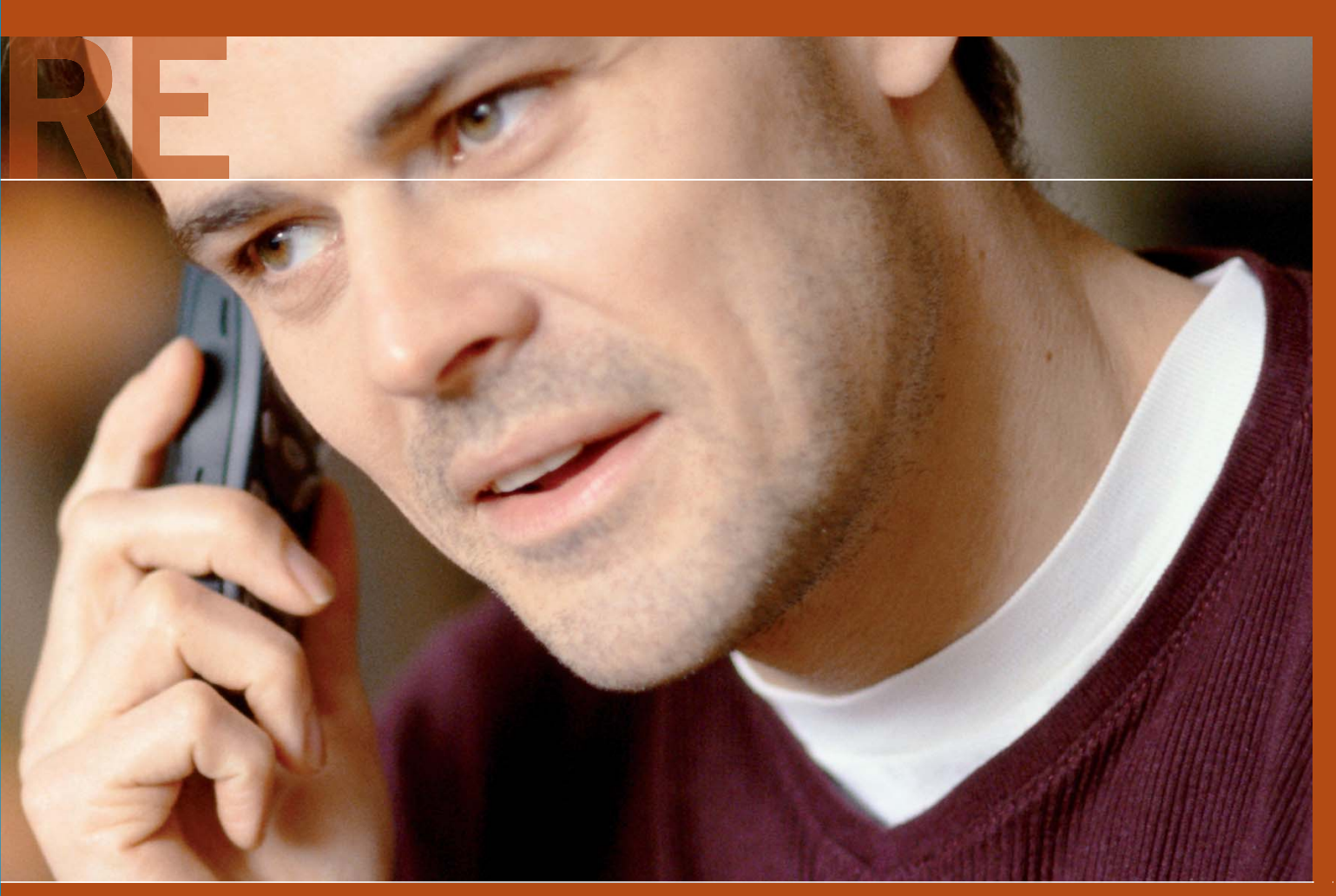

Le imprese che commercializzano prodotti a catalogo, caratterizzati da un alto grado di personalizzazione, hanno l'esigenza di rendere efficiente ed efficace l'attività di vendita. In questo senso, gestire un'ampia varietà di prodotti ed un alto livello di personalizzazione non solo è complicato, ma anche dispendioso dal momento che errori di configurazione possono arrivare a vanificare parte del fatturato delle imprese. In tale contesto, l'utilizzo di un configuratore commerciale fa sì che una variante di prodotto diventi un'opportunità e non un ostacolo. Il configuratore commerciale è lo strumento che consente di "progettare" aggregati complessi conformi alle specifiche tecnico/commerciali stabilite in partenza dall'azienda; quindi possiamo definirlo come lo **stumento che permette in modo dinamico la definizione di un prodotto.**

Se volessimo individuare i principali risultati del processo di configurazione, potremmo dire che otteniamo:

- la normalizzazione secondo una logica ben precisa del meccanismo di generazione dei codici prodotto e delle relative descrizioni
- una modalità automatica per definire filtri di controllo e regole di congruenza
- definizione esatta del prodotto commerciale e determinazione del prezzo di vendita.

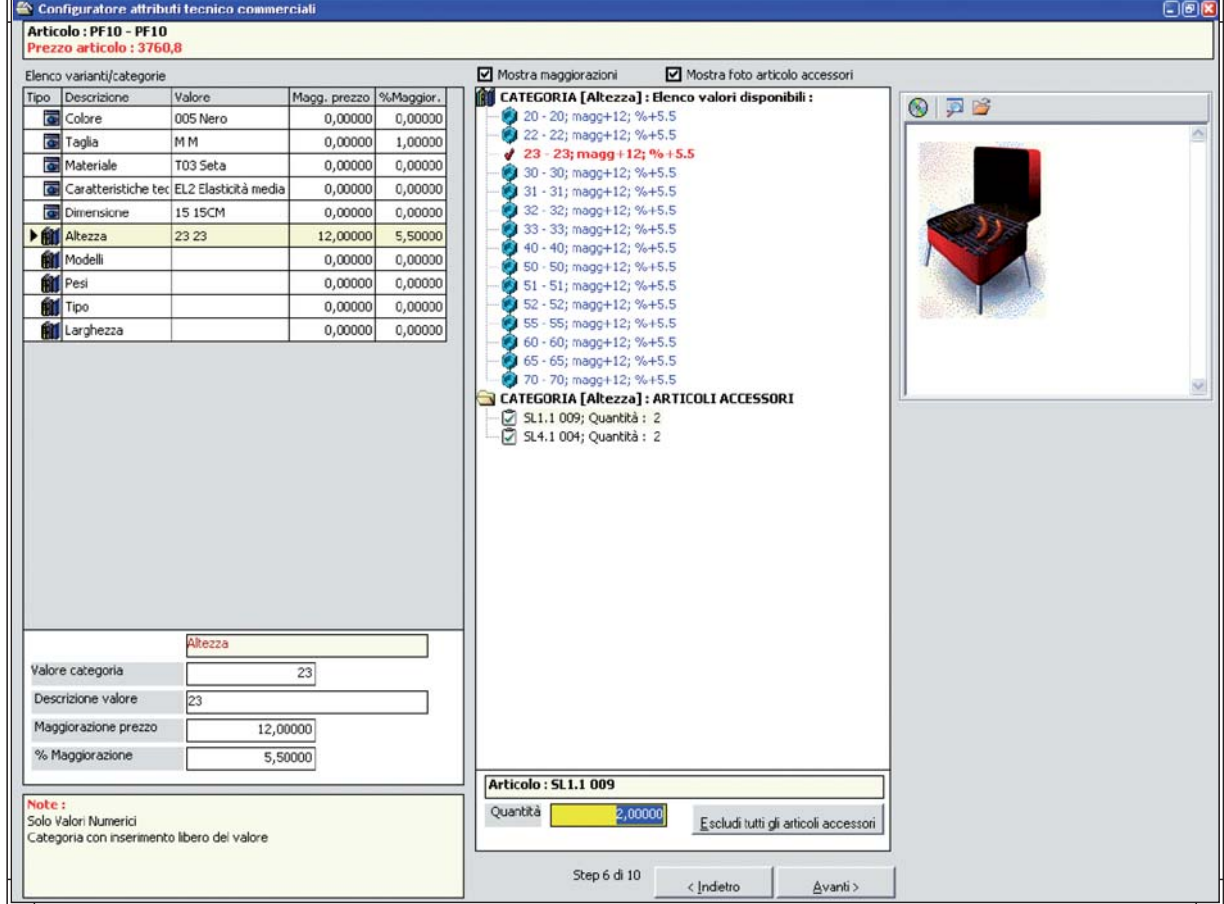

Configuratore Commerciale

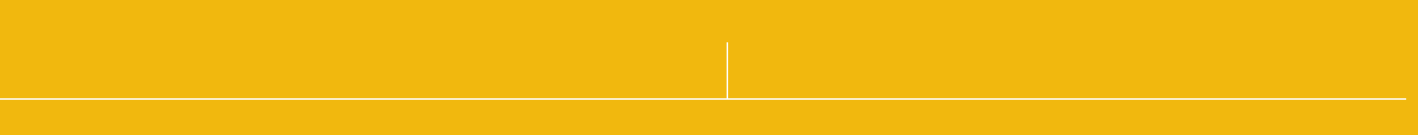

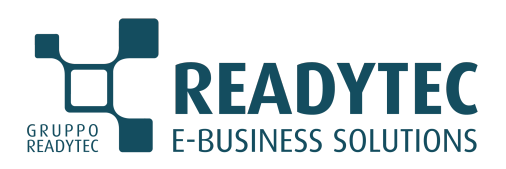

### **Readytec S.p.A.**

*Sede Legale e Operativa* 53043 CHIUSI (SI) Via della Fontina, 2 Tel. 0578 23211 Fax 0578 232225 info@readytec.it - www.readytec.it *Filiali Operative* FIRENZE COLLE DI VAL D'ELSA (SI) ROMA AREZZO

### **Readytec Milano Srl**

*Sede Legale e Operativa* 20131 MILANO Via A. Catalani, 35 Tel. 02 26886111 Fax 02 26886112 info@readytecmilano.it - www.readytecmilano.it

*Filiale Operativa* CARATE BRIANZA (MB)